# **CEC 2.5.0.0** 座席集成——座席呼叫处理 **(RESTful)**

文档版本 01 发布日期 2024-03-01

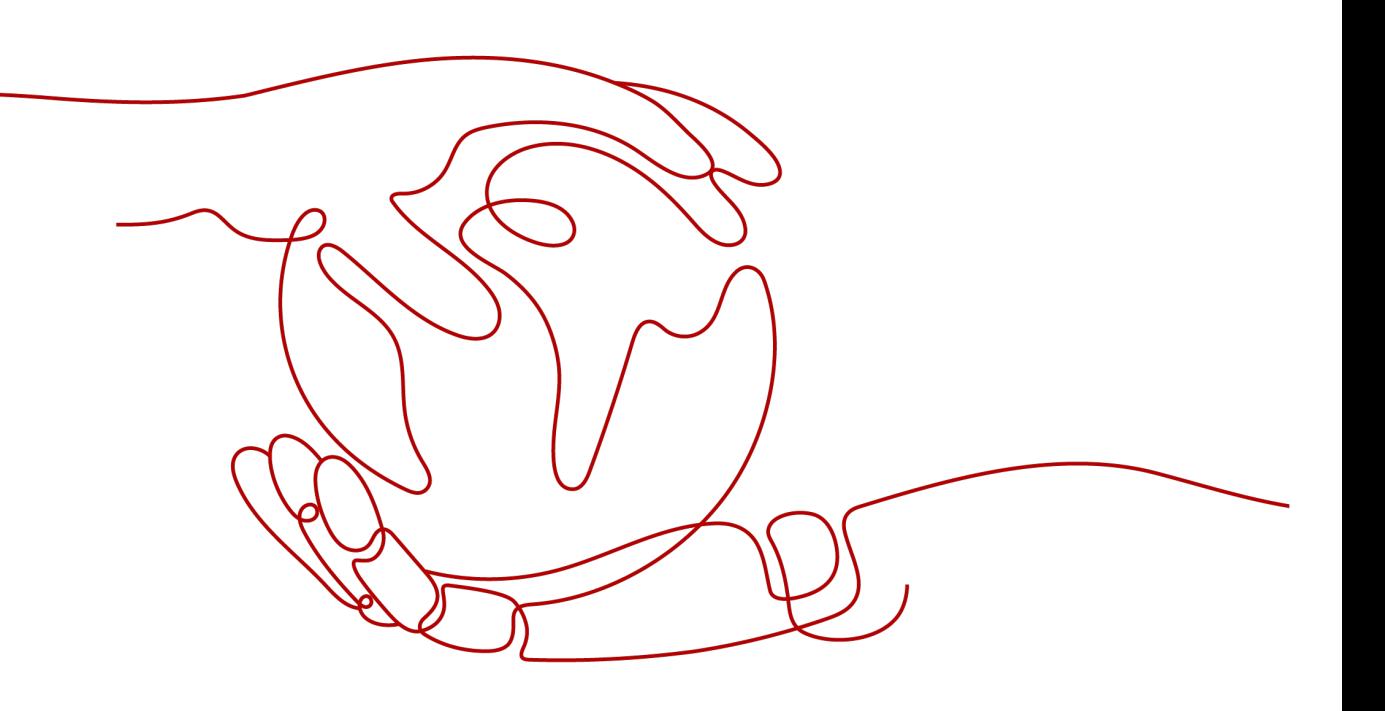

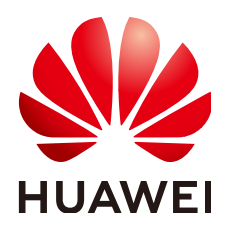

#### 版权所有 **©** 华为技术有限公司 **2024**。 保留一切权利。

非经本公司书面许可,任何单位和个人不得擅自摘抄、复制本文档内容的部分或全部,并不得以任何形式传 播。

#### 商标声明

**SI** 和其他华为商标均为华为技术有限公司的商标。 本文档提及的其他所有商标或注册商标,由各自的所有人拥有。

#### 注意

您购买的产品、服务或特性等应受华为公司商业合同和条款的约束,本文档中描述的全部或部分产品、服务或 特性可能不在您的购买或使用范围之内。除非合同另有约定,华为公司对本文档内容不做任何明示或暗示的声 明或保证。

由于产品版本升级或其他原因,本文档内容会不定期进行更新。除非另有约定,本文档仅作为使用指导,本文 档中的所有陈述、信息和建议不构成任何明示或暗示的担保。

## 华为技术有限公司

地址: 深圳市龙岗区坂田华为总部办公楼 邮编:518129

网址: <https://www.huawei.com>

客户服务邮箱: support@huawei.com

客户服务电话: 4008302118

安全声明

#### 漏洞处理流程

华为公司对产品漏洞管理的规定以"漏洞处理流程"为准,该流程的详细内容请参见如下网址: <https://www.huawei.com/cn/psirt/vul-response-process> 如企业客户须获取漏洞信息,请参见如下网址: <https://securitybulletin.huawei.com/enterprise/cn/security-advisory>

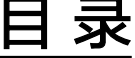

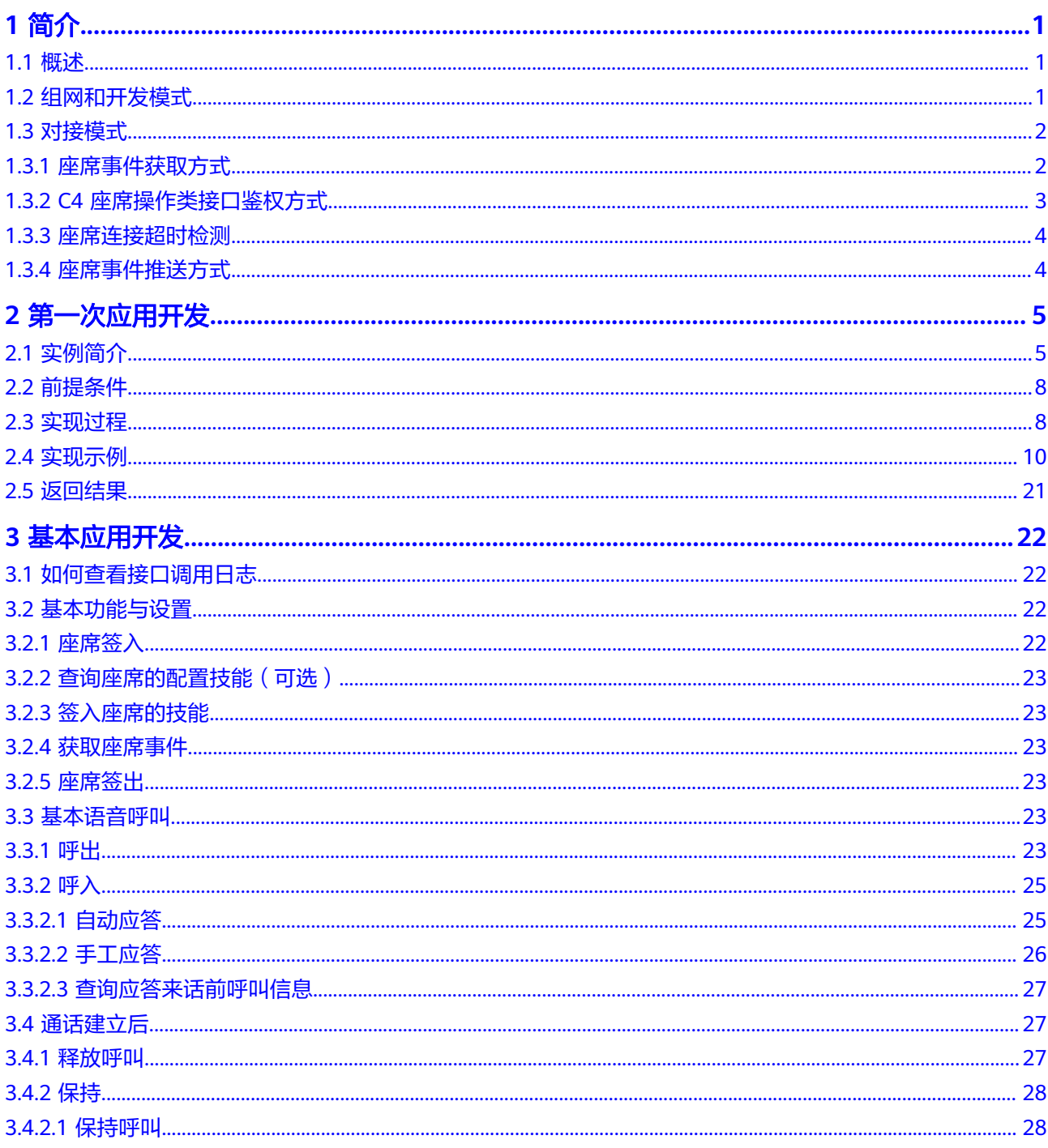

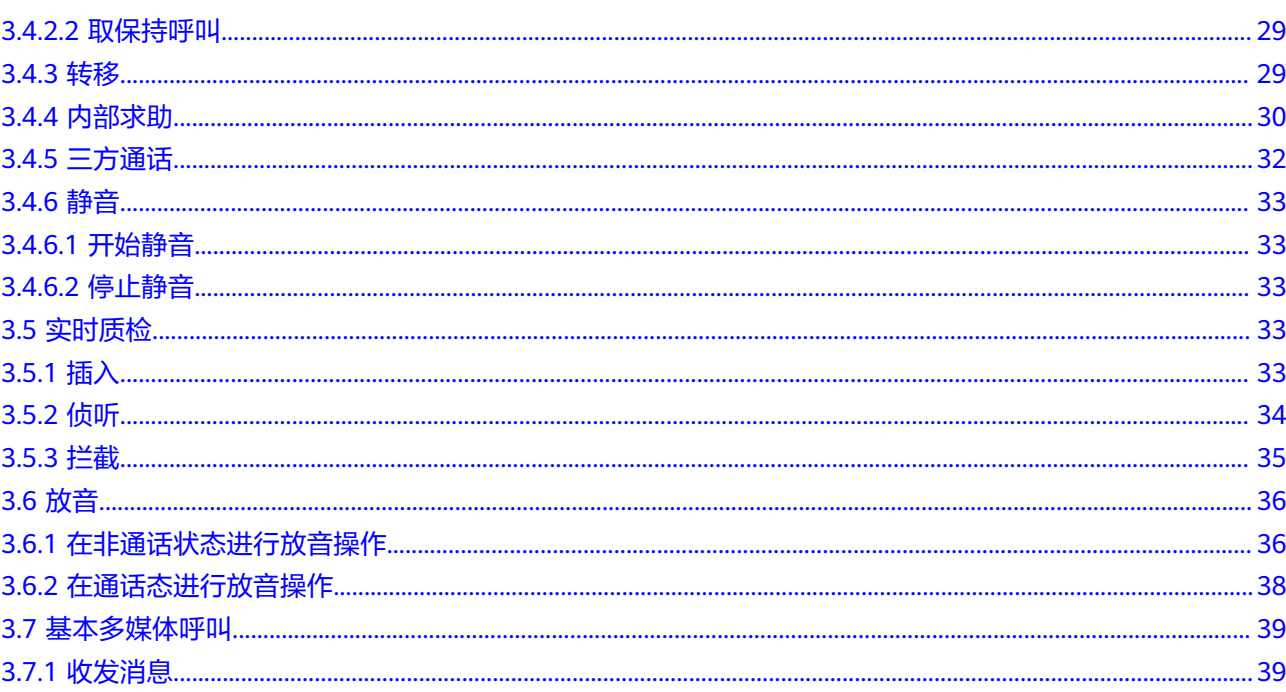

# **1** 简介

<span id="page-5-0"></span>1.1 概述

1.2 组网和开发模式

1.3 [对接模式](#page-6-0)

## **1.1** 概述

CC-Gateway提供基于REST风格的Web Service接口,供业务封装使用,提供给二次开 发人员对座席业务功能进行开发。本文档描述的是基于REST (Representational State Transfer,表象状态转换)风格提供的Web服务。文档中所提供的接口,能够使您开发 提供给座席话务员使用的音视频电话处理、文字类呼叫处理等业务能力。同时您也可 以通过申请其它各类开发包,提供各类呼叫中心业务的集成能力。

CC-Gateway接口能够提供如下功能:

- 更简易方便的电话呼叫处理,能够使您降低研发成本。
- 支持座席业务软件直接访问,您可以直接在座席话务员的电脑上直接访问接口。

# **1.2** 组网和开发模式

CC-Gateway采用服务端对服务端的对接模式,如图**[1-1](#page-6-0)**所示。

<span id="page-6-0"></span>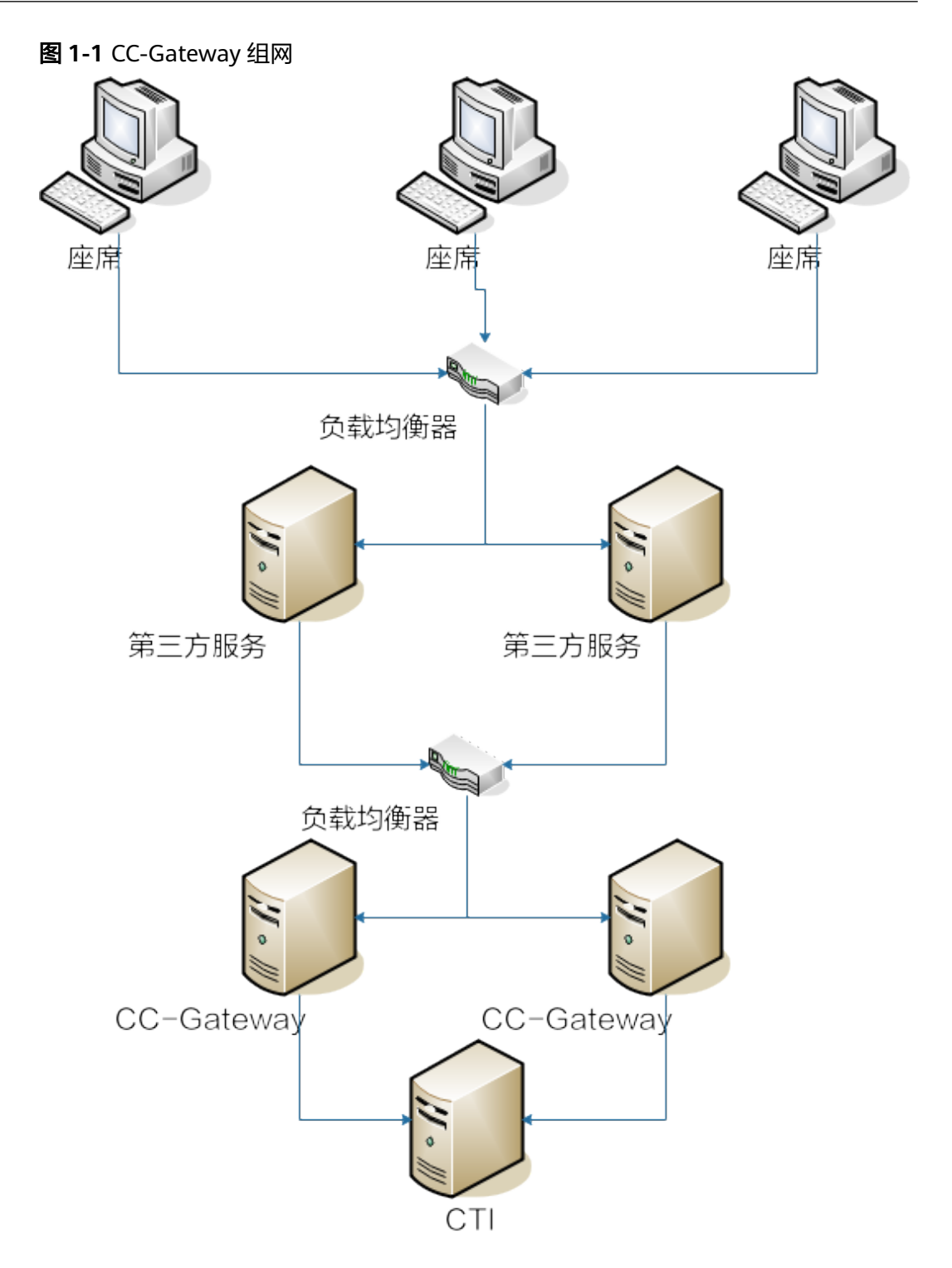

# **1.3** 对接模式

## **1.3.1** 座席事件获取方式

座席事件获取方式有:轮询方式和推送方式

两种获取座席事件方式是根据座席签入接口中callBackUri和serviceToken这两个参数 来区分的:

<span id="page-7-0"></span>当座席签入时同时传递callBackUri和serviceToken这两个参数,说明选择事件推送方 式;

只传其中一个参数或者两个参数都不传递,说明选择事件轮询方式。

请参考接[口签入](https://support.huaweicloud.com/intl/zh-cn/api-cec/cec_07_1202.html)

事件轮询方式:

请参考接[口轮询方式获取单座席事件。](https://support.huaweicloud.com/intl/zh-cn/api-cec/cec_07_1274.html)

事件推送方式:

请参考接[口座席心跳接口](https://support.huaweicloud.com/intl/zh-cn/api-cec/cec_07_1204.html) 和 [推送事件回调接口](https://support.huaweicloud.com/intl/zh-cn/api-cec/cec_07_1275.html)

## **1.3.2 C4** 座席操作类接口鉴权方式

接口鉴权模式支持:静态鉴权和动态鉴权,默认使用动态鉴权模式。

#### 须知

- 静态鉴权模式只在历史局点升级兼容的场景下使用,新建局点应该使用动态鉴权模 式。
- 使用静态鉴权模式时,存在Guid被猜测窃取后,仿冒使用的可能,安全性较低,应 谨慎使用,历史局点应尽快升级第三方系统,使用动态鉴权模式。

#### 静态鉴权

- 在agentgateway/WEB-INF/config/basic.properties中修改配置:  $\overline{A}$ UTHMODE = 1
- 座席调用登录接口登录成功后,可以从请求的响应头中获取到名称为Set-GUID的 header,值例如为"JSESSIONID=27\*\*\*\*\*\*\*\*\*\*\*\*f5.AgentGateway0",其中 27\*\*\*\*\*\*\*\*\*\*\*\*f5.AgentGateway0为guid,这个guid就是这个座席的鉴权信息。座 **席调用其他接口时需要将该quid设置到http请的header中, header的名称必须为** guid。CC-Gateway会从请求的header中获取guid进行比较,判断是否合法用户, 如果不是合法用户,则返回结果码为100-006或000-003。

#### 动态鉴权

动态鉴权是对静态鉴权功能的增强。guid会定时更新。

- 在agentgateway/WEB-INF/config/basic.properties中修改配置:  $AUTHMODE = 2$
- 当guid改变时,从事件获取接口的HTTP请求的响应头中获取到名称为Set-GUID的 header, 值例如为"JSESSIONID=27\*\*\*\*\*\*\*\*\*\*\*\*f5.AgentGateway0", 其中 27\*\*\*\*\*\*\*\*\*\*\*\*f5.AgentGateway0为guid,这个guid就是这个座席的鉴权信息。
- 相比静态鉴权basic.properties中新增以下两项配置 GUIDINTERVAL = 60000 //guid更新周期 GUIDTIMEOUT = 120000 //guid超时时间

单位都为毫秒,并且GUIDINTERVAL必须小于GUIDTIMEOUT 。

## <span id="page-8-0"></span>**1.3.3** 座席连接超时检测

在agentgateway/WEB-INF/config/basic.properties中修改配置:

TIMEOUT\_FLAG = ON //是否启用检测座席连接超时 MAXTIME = 120000 //事件轮询方式时的超时时间 EVENT\_PUSH\_HANDSHAKE\_MAXTIME = 120000 //事件推送方式时的超时时间

座席超过超时时间没有发送请求到服务端,则座席会被强制签出。

## **1.3.4** 座席事件推送方式

推送回调地址采用https方式时,默认采用证书认证

并在agentgateway/WEB-INF/config/basic.properties中配置: eventpush.ssl.trustAll=false //是否信任所有证书,默认为false,即采用证书认证 eventpush.ssl.cert.file= //事件推送模式信任证书目录,只能配置用户home目录的相对路径 eventpush.ssl.cert.type= //证书类型

#### 说明

eventpush.ssl.trustAll配置为true,即信任所有证书,可能会带来安全风险,请谨慎使用,建议 使用缺省值。

推送回调地址采用白名单控制,需要在agentgateway/WEB-INF/config/ basic.properties中配置: EVENT\_PUST\_WHILTELIST\_CALLBACKURI = //回调地址URL,多个采用分号";"分隔

推送失败间隔时间和失败总时间,在agentgateway/WEB-INF/config/basic.properties 配置:

EVENT\_PUSH\_FAIL\_INTERVALTIME = 10000 //事件推送失败间隔时间 EVENT\_PUSH\_FAIL\_TOTALTIME = 120000 //事件推送失败总时间

如果事件推送失败,等到达到间隔时间会再次进行推送,如果推送一直失败,失败时 间累加,达到了总时间就会强制签出座席。如果推送成功,则失败时间清零,下次失 败重新累计时间。

# **2** 第一次应用开发

<span id="page-9-0"></span>2.1 实例简介

- 2.2 [前提条件](#page-12-0)
- 2.3 [实现过程](#page-12-0)
- 2.4 [实现示例](#page-14-0)
- 2.5 [返回结果](#page-25-0)

# **2.1** 实例简介

当前实例只涉及座席的登录、强制登录、设置技能队里、获取事件四个接口。 业务逻辑如下:

#### 图 **2-1** 座席事件轮询方式

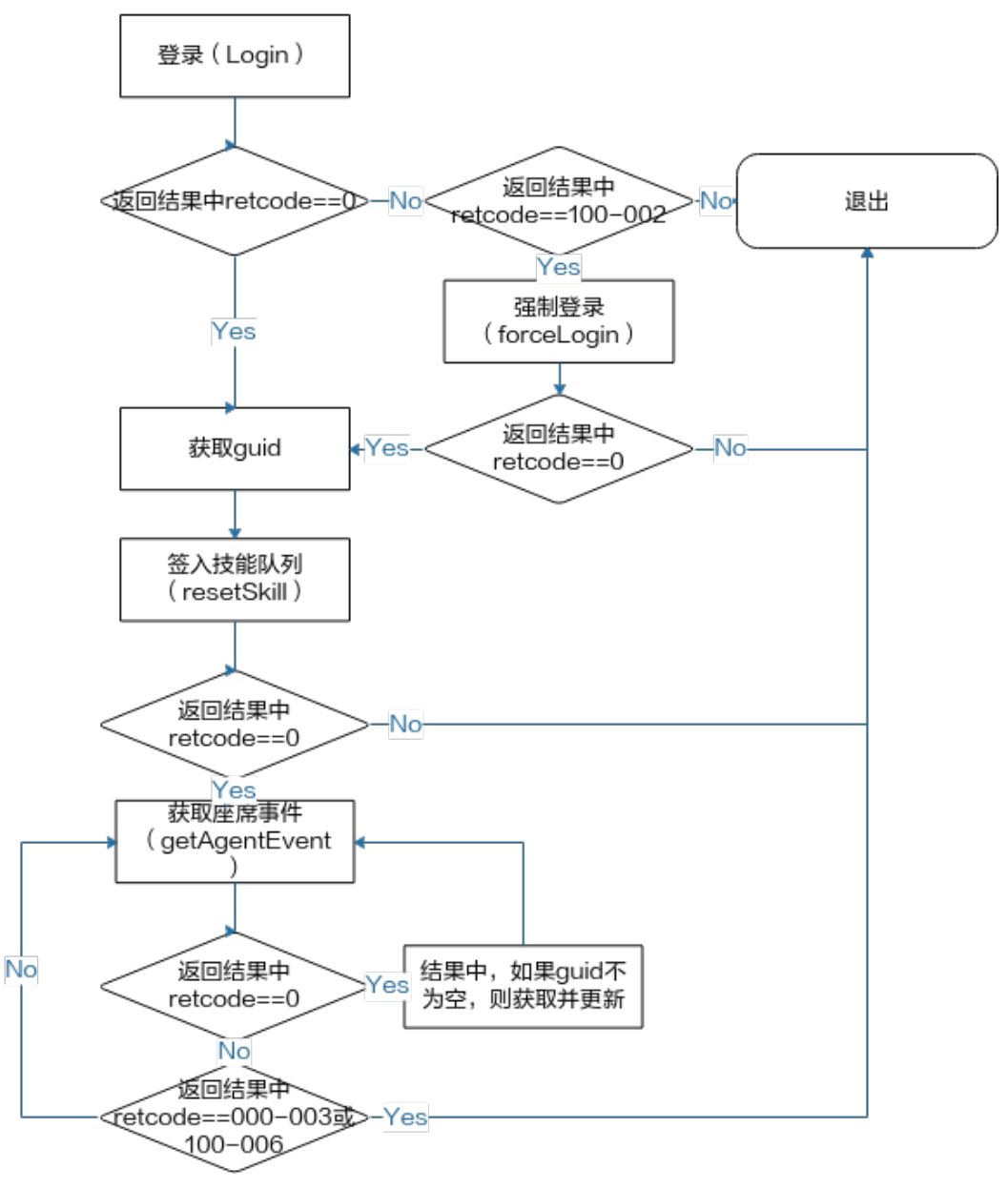

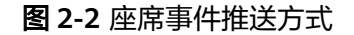

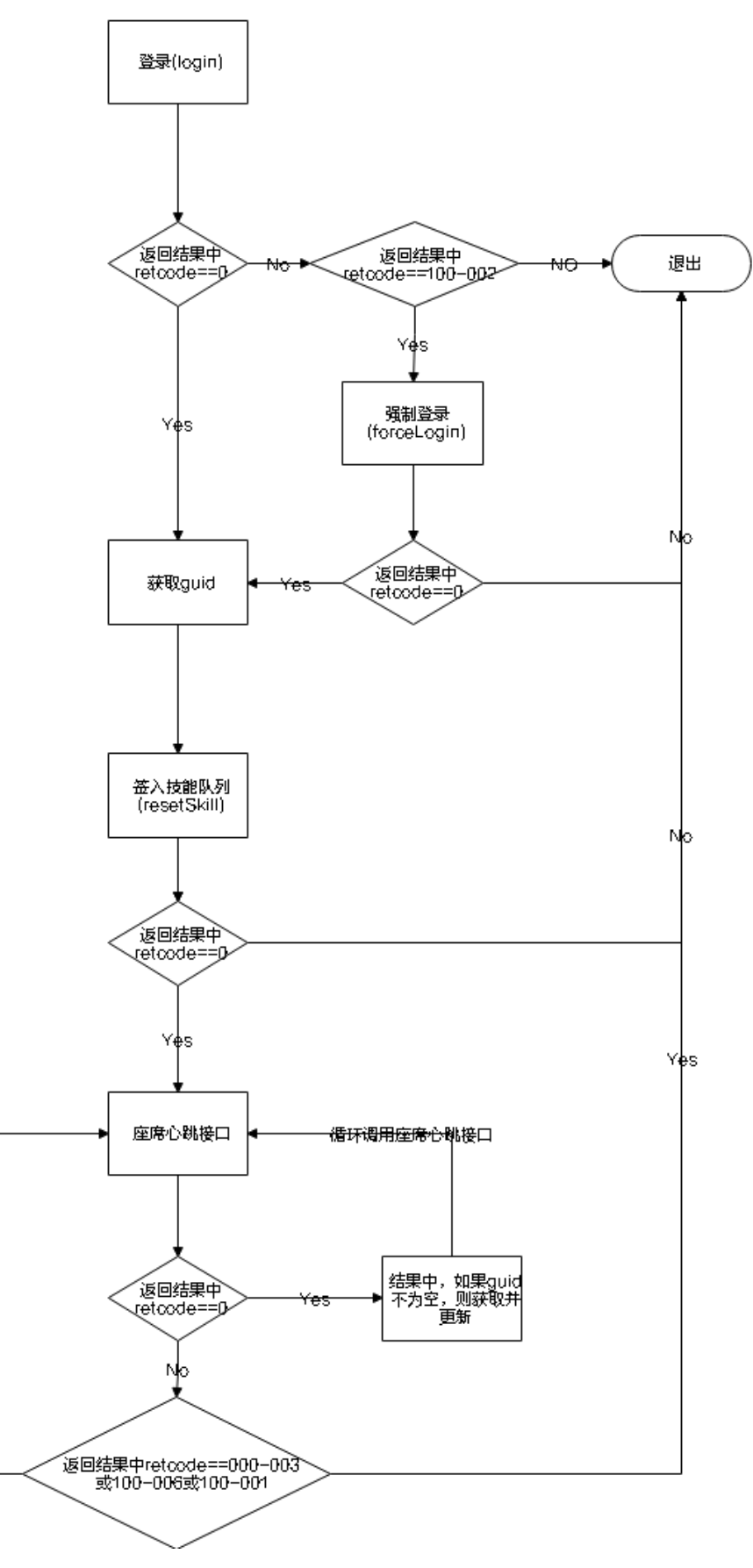

Nф

- <span id="page-12-0"></span>1. 调用座席登录接口(login)进行登录,如果返回结果中retcode为0,则表示登录成 功;如果返回结果中retcode为100-002,则表示当前座席已经登录,可以调用强 制登录接口进行登录(forceLogin),同样当返回结果中retcode为0,表示登录成 功。
- 2. 在调用登录或强制登录接口登录成功时,CC-Gateway会在HTTP请求的响应 response中的headers中新增返回一个Set-GUID的header,值例如为 "JSESSIONID=279fe21d-2caa-4437-84c3-ab9e9dae20f5.AgentGateway0", 其中279fe21d-2caa-4437-84c3-ab9e9dae20f5.AgentGateway0为guid,是CC-Gateway对座席调用接口的鉴权信息。
- 3. 获取quid之后,可以通过调用重置技能队列(resetSkill)接口,签入指定的技能 队列。
- 4. 如图一所示,采用座席事件轮询方式,完成签入技能后,调用获取座席事件 (getAgentEvent)接口定时轮询获取座席事件,该接口不仅用于获取座席的事 件,同时也是座席与CC-Gateway之间的心跳线;

如图二所示,采用座席事件推送方式,签入成功和完成签入技能后,事件会直接 推送到签入时传入的回调地址,只需调用座席心跳接口保持CC-Gateway与三方回 调地址心跳。

当CC-Gateway采用动态鉴权时,guid会动态更新,并且当guid更新后,都会在轮 询获取事件接口和座席心跳接口的HTTP请求的响应response中的headers中新增 返回一个Set-GUID的header,同样需要获取并更新quid,并且在其他接口调用中 用新获取的guid进行设置。

# **2.2** 前提条件

- 1. 已经完成CC-Gateway部署和调试。
- 2. 本实例以java作为开发语言,以eclipse作为开发工具。
- 3. 在eclipse中, File -->new -->Java Project新建java工程。
- 4. 新建java工程后,选择右键,新建包com.huawei.example。
- 5. 在com.huawei.example包下新建MainTest.java文件。
- 6. 将实现示例中的代码复制到MainTest.java文件中。

# **2.3** 实现过程

## 涉及接口

- 1. 登录(login) 请求方法:PUT 请求的url: https://ip:port/agentgateway/resource/onlineagent/{agentid} 请参[考签入](https://support.huaweicloud.com/intl/zh-cn/api-cec/cec_07_1202.html)
- 2. 强制登录(forcelogin) 请求方法:PUT 请求的url: https://ip:port/agentgateway/resource/onlineagent/{agentid}/ forcelogin 请参[考强制签入](https://support.huaweicloud.com/intl/zh-cn/api-cec/cec_07_1203.html)
- 3. 设置技能队列(resetSkill)

请求方法:POST

请求的url: https://ip:port/agentgateway/resource/onlineagent/{agentid}/ resetskill/{autoflag}?skillid={skillid}&phonelinkage={phonelinkage}

```
考重置技能队列
```
4. 获取座席事件(getAgentEvent)

请求方法:GET

请求的url: https://ip:port/agentgateway/resource/agentevent/{agentid} **请参[考轮询方式获取单座席事件](https://support.huaweicloud.com/intl/zh-cn/api-cec/cec_07_1274.html)** 

如何发送 **PUT** 的 **HTTP** 请求

请参考MainTest.java中的

/\*\*

- \* Send http's PUT request
- \* @param url the address of the request
- \* @param entityParams the paramters of entity
- \* @param headers the field is used to set the header of http request
- \* @return \*/

 public Map<string, string> put(string url, Map<string, Object> entityParams, Map<string, string> headers)

### 如何发送 **POST** 的 **HTTP** 请求

请参考MainTest.java中的

- /\*\*
	- \* Send http's POST request
	- \* @param url the address of the request
	- \* @param entityParams the paramters of entity
	- \* @param headers the field is used to set the header of http request
	- \* @return \*/

 public Map<string, string> post(string url, Map<string, Object> entityParams, Map<string, string> headers)

## 如何发送 **GET** 的 **HTTP** 请求

请参考MainTest.java中的

- /\*\*
	- \* Send http's POST request
	- \* @param url the address of the request
	- \* @param entityParams the paramters of entity
	- \* @param headers the field is used to set the header of http request
	- \* @return
	- \*/

public Map<string, string> get(string url, Map<string, Object> entityParams, Map<string, string> headers)

## 实现登录接口

请参考MainTest.java中的

- /\*\* \* log in
	- \* @param workNo the work no of the agent
	- \* @param password the password of the agent
	- \* @param phoneNumber the phone number of the agent

 \* @return \*/

public Map<string, string> login(string workNo, string password, string phoneNumber)

#### <span id="page-14-0"></span>实现强制登录接口

#### 请参考MainTest.java中的

/\*\*

- \* When agent has logged in, call the interface to forcibly log in
- \* @param workNo the work no of the agent
- \* @param password the password of the agent
- \* @param phoneNumber the phone number of the agent
- \* @return
- \*/

public Map<string, string> forceLogin(string workNo, string password, string phoneNumber)

#### 实现签入技能队列接口

#### 请参考MainTest.java中的

/\*\*

- \* After log in, reset the skills
- \* @param workNo the work no of the agent
- \* @param autoFlag Is automatically signed into the skill queue
- \* @param skillId the id of the skill. if has more than one skill that need to be sign, it's split by ;
- \* @param headers the field is used to set the header of http request
- \* @return \*/

public Map<string, string> resetSkill(string workNo, boolean autoFlag, string skillId, Map<string, string> headers)

#### 实现获取座席事件接口

#### 请参考MainTest.java中的

/\*\*

- \* Get the agent's event
- \* @param workNo workNo the work no of the agent
- \* @param headers the field is used to set the header of http request

\* @return

\*/ public Map<string, string> getAgentEvent(string workNo, Map<string, string> headers)

## **2.4** 实现示例

#### 说明

调用时请按照实际的cc-gateway地址修改样例:

- https://ip:port/agentgateway 其中, ip为CC-Gateway服务器地址, port为CC-Gateway服务器的HTTPS端口号。
- WORKNO为座席工号,PASSWORD为座席密码,PHONENUMBER为座席软电话号码。
- IF\_TRUST\_ALL为是否信任所有证书,取值范围为false/true,默认为false,需要加载CC-Gateway客户端证书truststore.jks,并配置客户端证书密码TRUSTSTORE\_PASSWORD。配 置为true有安全风险,请谨慎使用。
- truststore.jks证书需要跟编译后的MainTest.class放在同一层目录。

package com.huawei.example;

import com.alibaba.fastjson.JSON; import lombok.extern.log4j.Log4j2; import org.bouncycastle.crypto.BlockCipher; import org.bouncycastle.crypto.engines.AESEngine; import org.bouncycastle.crypto.prng.SP800SecureRandomBuilder; import org.bouncycastle.jce.provider.BouncyCastleProvider; import sun.security.provider.Sun; import org.apache.commons.io.IOUtils; import org.apache.http.Header; import org.apache.http.HttpEntity; import org.apache.http.HttpResponse; import org.apache.http.HttpStatus; import org.apache.http.client.ClientProtocolException; import org.apache.http.client.config.RequestConfig; import org.apache.http.client.methods.HttpGet; import org.apache.http.client.methods.HttpPost; import org.apache.http.client.methods.HttpPut; import org.apache.http.config.Registry; import org.apache.http.config.RegistryBuilder; import org.apache.http.conn.socket.ConnectionSocketFactory; import org.apache.http.conn.socket.PlainConnectionSocketFactory; import org.apache.http.conn.ssl.NoopHostnameVerifier; import org.apache.http.conn.ssl.SSLConnectionSocketFactory; import org.apache.http.entity.StringEntity; import org.apache.http.impl.client.CloseableHttpClient; import org.apache.http.impl.client.HttpClients; import org.apache.http.impl.conn.PoolingHttpClientConnectionManager; import java.io.BufferedReader; import java.io.FileInputStream; import java.io.IOException; import java.io.InputStream; import java.io.InputStreamReader; import java.security.KeyStore; import java.security.NoSuchAlgorithmException; import java.security.NoSuchProviderException; import java.security.SecureRandom; import java.security.Security; import java.security.cert.CRL; import java.security.cert.CertPathBuilder; import java.security.cert.CertStore; import java.security.cert.CertificateException; import java.security.cert.CertificateFactory; import java.security.cert.CollectionCertStoreParameters; import java.security.cert.PKIXBuilderParameters; import java.security.cert.PKIXParameters; import java.security.cert.PKIXRevocationChecker; import java.security.cert.X509CertSelector; import java.security.cert.X509Certificate; import java.util.ArrayList; import java.util.Collection; import java.util.EnumSet; import java.util.HashMap; import java.util.HashSet; import java.util.List; import java.util.Map; import java.util.Map.Entry; import java.util.Set; import java.util.concurrent.TimeUnit; import javax.net.ssl.CertPathTrustManagerParameters; import javax.net.ssl.SSLContext; import javax.net.ssl.TrustManager; import javax.net.ssl.TrustManagerFactory; import javax.net.ssl.X509TrustManager; public class MainTest { private static final String AGENTGATEWAY\_URL = "https://ip:port/agentgateway";

private static final String WORKNO = "100";

private static final String PASSWORD = "xxxxxxxx";

private static final String PHONENUMBER = "88880001";

private static final boolean IF\_TRUST\_ALL = false;

private static final String TRUSTSTORE\_PASSWORD = "\*\*\*\*\*\*";

private static final long MAX\_IDLE\_TIME = 2L;

private static final String HTTP = "http";

private static final String HTTPS = "https";

private static SSLConnectionSocketFactory sslsf = null;

private static PoolingHttpClientConnectionManager cm = null;

private static CloseableHttpClient httpClient = null;

private static final int HTTPCLIENT\_CM\_MAXCONNECTION = 200;

private static final int HTTPCLIENT\_CM\_MAXPERROUTECONNECTION = 20;

private static final int CONNECT\_TIMEOUT = 10000;

private static final int CONNECTION\_REQUEST\_TIMEOUT = 10000;

private static final int SOCKET\_TIMEOUT = 20000;

private static final int AES\_KEY\_BIT\_LENGTH = 256;

private static final int ENTROPY\_SOURCE\_BIT\_LENGTH = 384;

private static final boolean FORCE\_RESEED = false;

private static final boolean PREDICTION\_RESISTANT = false;

private static final FastSecureRandomUtil FAST\_SECURE\_RANDOM = new FastSecureRandomUtil();

```
 /**
   * @param args
 */
   public static void main(String[] args) {
      MainTest test = new MainTest();
      Map<String, String> resultMap = test.login(WORKNO, PASSWORD, PHONENUMBER);
     if (resultMap == null) {
        System.out.println("Send http request to agentgateway failed");
        return;
\qquad \qquad \} String guid = resultMap.get("guid");
      String agwResultString = resultMap.get("result");
      HashMap<String, Object> agwResult = JSON.parseObject(agwResultString, HashMap.class);
      if (agwResult == null) {
        System.out.println("Parse json to map failed");
        return;
      }
      if ("0".equals(agwResult.get("retcode"))) {
         //log in successfully
        System.out.println("----login ok");
      } else if ("100-002".equals(agwResult.get("retcode"))) {
        //Agent has logged in, but Agent can forcibly log in
        System.out.println("----has login");
        resultMap = test.forceLogin(WORKNO, PASSWORD, PHONENUMBER);
        if (resultMap == null) {
           System.out.println("Send http request to agentgateway failed");
           return;
```

```
 }
         guid = resultMap.get("guid");
 agwResultString = resultMap.get("result");
 agwResult = JSON.parseObject(agwResultString, HashMap.class);
        if (agwResult == null) {
             System.out.println("Parse json to map failed");
             return;
         }
         if ("0".equals(agwResult.get("retcode"))) {
             //forcibly log in successfully
             System.out.println("----forceLogin ok");
         } else {
             System.out.println("----forceLogin failed");
             return;
         }
      } else {
          System.out.println("----login failed");
         return;
      }
       //Need to add guid to http request for Authentication after log in
       Map<String, String> headers = new HashMap<String, String>();
      headers.put("guid", guid);
      //After log in,when agent reset skills, agent can receive call from customer request
      resultMap = test.resetSkill(WORKNO, true, "", headers);
      if (resultMap == null) {
         System.out.println("Send http request to agentgateway failed");
         return;
\qquad \qquad \} agwResultString = resultMap.get("result");
       agwResult = JSON.parseObject(agwResultString, HashMap.class);
     if (agwResult == null) {
         System.out.println("Parse json to map failed");
         return;
      }
      if ("0".equals(agwResult.get("retcode"))) {
          //Reset skills successfully
         System.out.println("----resetSkill ok");
      } else {
         System.out.println("----resetSkill failed");
         return;
      }
/**
       *After log in and reset skill successfully. We need to start a thread to get the agent's event by interval.
\frac{1}{2} \frac{1}{2} \frac{1}{2} \frac{1}{2} \frac{1}{2} \frac{1}{2} \frac{1}{2} \frac{1}{2} \frac{1}{2} \frac{1}{2} \frac{1}{2} \frac{1}{2} \frac{1}{2} \frac{1}{2} \frac{1}{2} \frac{1}{2} \frac{1}{2} \frac{1}{2} \frac{1}{2} \frac{1}{2} \frac{1}{2} \frac{1}{2}  Map<String, String> event = null;
      while (true) {
         event = null;
         resultMap = test.getAgentEvent(WORKNO, headers);
        if (resultMap == null) {
             System.out.println("Send http request to agentgateway failed");
             return;
         }
         //if agentgateway uses dynamic authentication mode, the guid will be updated by interval.
         //You can get the guid from the reponse of get the agent's event request
          guid = resultMap.get("guid");
         if (guid != null && guid != "") {
             headers = new HashMap<String, String>();
             headers.put("guid", guid);
         }
         agwResultString = resultMap.get("result");
```
agwResult = JSON.parseObject(agwResultString, HashMap.class);

```
 if (agwResult == null) {
            System.out.println("Parse json to map failed");
            return;
         }
         if ("0".equals(agwResult.get("retcode"))) {
            //Get the agent's event successfully
            event = (Map<String, String>) agwResult.get("event");
           if (event != null) {
               System.out.println("----getAgentEvent ok:" + agwResultString);
            } else {
               try {
                 Thread.sleep(500);
               } catch (InterruptedException e) {
                  System.out.println("getAgentEvent InterruptedException ");
\qquad \qquad \}\qquad \qquad \} } else if ("000-003".equals(agwResult.get("retcode")) || 
"100-006".equals(agwResult.get("retcode"))) {
            //No right to visit the interface
            break;
         } else {
            System.out.println("----getAgentEvent failed");
            try {
               Thread.sleep(500);
            } catch (InterruptedException e) {
               // TODO Auto-generated catch block
               System.out.println("getAgentEvent InterruptedException ");
            }
         }
      }
   }
   private static TrustManager[] trustManagers = new TrustManager[]{
         new X509TrustManager() {
            @Override
            public void checkClientTrusted(X509Certificate[] x509Certificates, String s) throws 
CertificateException {
            }
            @Override
            public void checkServerTrusted(X509Certificate[] x509Certificates, String s) throws 
CertificateException {
            }
            @Override
            public X509Certificate[] getAcceptedIssuers() {
               return new X509Certificate[0];
            }
         }
   };
   static {
      InputStream inStream = null;
      InputStream crlInputStream = null;
      SSLContext context = null;
      try {
         context = SSLContext.getInstance("TLSv1.2");
         if (IF_TRUST_ALL) {
            context.init(null, trustManagers, getSecurityRandomInstance());
         } else {
            CertificateFactory certificateFactory = CertificateFactory.getInstance("X.509");
            inStream = MainTest.class.getResourceAsStream("truststore.jks");
            KeyStore keyStore = KeyStore.getInstance(KeyStore.getDefaultType());
           keyStore.load(inStream, TRUSTSTORE_PASSWORD.toCharArray());
```

```
 String crlFile = "";
            if (!crlFile.isEmpty()) {
              crlInputStream = new FileInputStream(crlFile);
\qquad \qquad \} loadTrustCertificate(context, certificateFactory, keyStore, crlInputStream);
         }
         sslsf = new SSLConnectionSocketFactory(context, new String[]{"TLSv1.2"}, null,
              NoopHostnameVerifier.INSTANCE);
         httpClient = createHttpClient();
      } catch (Exception e) {
         System.out.println("init occur Exception: " + e.getMessage());
      } finally {
         IOUtils.closeQuietly(inStream, null);
         IOUtils.closeQuietly(crlInputStream, null);
      }
   }
   public static SecureRandom getSecurityRandomInstance() {
      try {
         SecureRandom secureRandom = FAST_SECURE_RANDOM.getSecureRandom();
         secureRandom.setSeed(secureRandom.generateSeed(64));
         return secureRandom;
      } catch (Exception e) {
         System.out.println("get SecureRandom instance failed" + e);
         throw e;
      }
   }
   private static void loadTrustCertificate(SSLContext context, CertificateFactory certificateFactory,
                                KeyStore keyStore, InputStream crlInputStream) {
      try {
         Collection<CRL> crls = null;
         if (null != crlInputStream) {
            crls = new HashSet();
            crls.add(certificateFactory.generateCRL(crlInputStream));
         }
         TrustManagerFactory tmf = TrustManagerFactory.getInstance("PKIX");
         PKIXParameters pkixParams = new PKIXBuilderParameters(keyStore, new X509CertSelector());
        if (null != crls) {
            List<CertStore> certStores = new ArrayList();
            certStores.add(CertStore.getInstance("Collection", new CollectionCertStoreParameters(crls)));
            CertPathBuilder certPathBuilder = CertPathBuilder.getInstance("PKIX", new Sun());
            PKIXRevocationChecker revocateChecker = (PKIXRevocationChecker) 
certPathBuilder.getRevocationChecker();
            revocateChecker.setOptions(EnumSet.of(PKIXRevocationChecker.Option.PREFER_CRLS,
                 PKIXRevocationChecker.Option.NO_FALLBACK));
            pkixParams.setRevocationEnabled(true);
            pkixParams.setCertStores(certStores);
            pkixParams.addCertPathChecker(revocateChecker);
         } else {
            pkixParams.setRevocationEnabled(false);
         }
         tmf.init(new CertPathTrustManagerParameters(pkixParams));
         context.init(null, tmf.getTrustManagers(), getSecurityRandomInstance());
      } catch (Exception e) {
         System.out.println("loadTrustCertificate occur exception: " + e.getMessage());
      }
   }
 /**
    * createHttpClient
 *
    * @return CloseableHttpClient
    * @throws Exception Exception
 */
   private static CloseableHttpClient createHttpClient() {
      Registry<ConnectionSocketFactory> registry =
```

```
RegistryBuilder.<ConnectionSocketFactory>create().register(
           HTTP, new PlainConnectionSocketFactory()).register(HTTPS, sslsf).build();
     cm = new PoolingHttpClientConnectionManager(registry);
     int maxConnect;
     int maxPerRouteConnect;
      String maxConnectNum = "10";
     String maxPreConnectNum = "100";
     try {
        maxConnect = Integer.parseInt(maxConnectNum);
     } catch (NumberFormatException e) {
       maxConnect = HTTPCLIENT_CM_MAXCONNECTION;
     }
     try {
        maxPerRouteConnect = Integer.parseInt(maxPreConnectNum);
     } catch (NumberFormatException e) {
        maxPerRouteConnect = HTTPCLIENT_CM_MAXPERROUTECONNECTION;
     }
      cm.setMaxTotal(maxConnect);
     cm.setDefaultMaxPerRoute(maxPerRouteConnect);
 RequestConfig requestConfig = RequestConfig.custom()
 .setConnectTimeout(CONNECT_TIMEOUT)
           .setConnectionRequestTimeout(CONNECTION_REQUEST_TIMEOUT)
           .setSocketTimeout(SOCKET_TIMEOUT)
           .build();
     httpClient = HttpClients.custom()
           .setDefaultRequestConfig(requestConfig)
           .evictExpiredConnections()
           .evictIdleConnections(MAX_IDLE_TIME, TimeUnit.SECONDS)
           .disableAutomaticRetries()
           .setConnectionManager(cm)
           .build();
      return httpClient;
   }
 /**
   * log in
 *
   * @param workNo the work no of the agent
    * @param password the password of the agent
    * @param phoneNumber the phone number of the agent
   * @return
   */
   public Map<String, String> login(String workNo, String password, String phoneNumber) {
      String loginUrl = AGENTGATEWAY_URL + "/resource/onlineagent/" + workNo;
      Map<String, Object> loginParam = new HashMap<String, Object>();
      loginParam.put("password", password);
      loginParam.put("phonenum", phoneNumber);
      return put(loginUrl, loginParam, null);
   }
 /**
    * When agent has logged in, call the interface to forcibly log in
 *
    * @param workNo the work no of the agent
    * @param password the password of the agent
    * @param phoneNumber the phone number of the agent
    * @return
    */
   public Map<String, String> forceLogin(String workNo, String password, String phoneNumber) {
      String loginUrl = AGENTGATEWAY_URL + "/resource/onlineagent/" + workNo + "/forcelogin";
      Map<String, Object> loginParam = new HashMap<String, Object>();
      loginParam.put("password", password);
      loginParam.put("phonenum", phoneNumber);
```

```
 return put(loginUrl, loginParam, null);
   }
 /**
    * After log in, reset the skills
 *
    * @param workNo the work no of the agent
    * @param autoFlag Is automatically signed into the skill queue
    * @param skillId the id of the skill. if has more than one skill that need to be sign, it is split by ;
    * @param headers the field is used to set the header of http request
    * @return
    */
   public Map<String, String> resetSkill(String workNo, boolean autoFlag,
                              String skillId, Map<String, String> headers) {
      String url = AGENTGATEWAY_URL + "/resource/onlineagent/" + workNo + "/resetskill/" + autoFlag;
     if (skillid != null && skillid != "") {
         url = url + "?skillid=" + skillId;
\qquad \qquad \} return post(url, null, headers);
   }
 /**
    * Get the agent's event
 *
    * @param workNo workNo the work no of the agent
    * @param headers the field is used to set the header of http request
    * @return
    */
   public Map<String, String> getAgentEvent(String workNo, Map<String, String> headers) {
      String url = AGENTGATEWAY_URL + "/resource/agentevent/" + workNo;
      return get(url, headers);
   }
 /**
    * Send http's PUT request
 *
    * @param url the address of the request
    * @param entityParams the paramters of entity
    * @param headers the field is used to set the header of http request
    * @return
    */
   public Map<String, String> put(String url, Map<String, Object> entityParams, Map<String, String> 
headers) {
      CloseableHttpClient httpClient = null;
      Map<String, String> resultMap = null;
      try {
        httpClient = createHttpClient();
         HttpPut httpPut = new HttpPut(url);
         if (entityParams != null) {
            String jsonString = JSON.toJSONString(entityParams);
            HttpEntity entity = new StringEntity(jsonString);
            httpPut.setEntity(entity);
         }
        if (headers != null) {
            Set<Entry<String, String>> headersSet = headers.entrySet();
            for (Entry<String, String> entry : headersSet) {
               httpPut.setHeader(entry.getKey(), entry.getValue());
            }
\qquad \qquad \} httpPut.setHeader("Content-Type", "application/json");
         HttpResponse response = httpClient.execute(httpPut);
         int returnCode = response.getStatusLine().getStatusCode();
         if (returnCode == HttpStatus.SC_OK) {
            InputStream is = response.getEntity().getContent();
            BufferedReader in = new BufferedReader(new InputStreamReader(is));
            StringBuffer buffer = new StringBuffer();
```

```
 String line = "";
           while ((line = in.readLine()) := null) {
               buffer.append(line);
\qquad \qquad \} Header[] allHeaders = response.getAllHeaders();
            String guid = "";
            if (allHeaders != null && allHeaders.length > 0) {
               for (Header header : allHeaders) {
                  if (header.getName().equals("Set-GUID")) {
                     String setGuid = header.getValue();
                     if (setGuid != null) {
                       guid = setGuid.replace("JSESSIONID=", "");
 }
                    break;
 }
               }
\qquad \qquad \} resultMap = new HashMap<String, String>();
            resultMap.put("guid", guid);
            resultMap.put("result", buffer.toString());
         } else {
            System.out.println(returnCode);
         }
         return resultMap;
      } catch (ClientProtocolException e) {
         System.out.println("HttpPut ClientProtocolException ");
      } catch (IOException e) {
         System.out.println("HttpPut IOException ");
      } catch (Exception e) {
         System.out.println("HttpPut Exception ");
      } finally {
         httpClient.getConnectionManager().shutdown();
      }
      return resultMap;
   }
 /**
    * Send http's POST request
 *
    * @param url the address of the request
   * @param entityParams the paramters of entity<br>* @param headers the field is used to set the
                         the field is used to set the header of http request
    * @return
    */
    public Map<String, String> post(String url, Map<String, Object> entityParams, Map<String, String> 
headers) {
      CloseableHttpClient httpClient = null;
      Map<String, String> resultMap = null;
      try {
        httpClient = createHttpClient(); HttpPost httpPost = new HttpPost(url);
         if (entityParams != null) {
            String jsonString = JSON.toJSONString(entityParams);
            HttpEntity entity = new StringEntity(jsonString);
            httpPost.setEntity(entity);
         }
         if (headers != null) {
            Set<Entry<String, String>> headersSet = headers.entrySet();
            for (Entry<String, String> entry : headersSet) {
               httpPost.setHeader(entry.getKey(), entry.getValue());
\qquad \qquad \}\qquad \qquad \} httpPost.setHeader("Content-Type", "application/json");
         HttpResponse response = httpClient.execute(httpPost);
```
}

\*

\*/

```
 int returnCode = response.getStatusLine().getStatusCode();
        if (returnCode == HttpStatus.SC_OK) {
            InputStream is = response.getEntity().getContent();
            BufferedReader in = new BufferedReader(new InputStreamReader(is));
           StringBuffer buffer = new StringBuffer();
           String line = "";
          while ((line = in.readLine()) != null) {
              buffer.append(line);
\qquad \qquad \} resultMap = new HashMap<String, String>();
           resultMap.put("result", buffer.toString());
        } else {
           System.out.println(returnCode);
        }
        return resultMap;
      } catch (ClientProtocolException e) {
         System.out.println("HttpPost ClientProtocolException");
      } catch (IOException e) {
         System.out.println("HttpPost IOException");
      } catch (Exception e) {
        System.out.println("HttpPost Exception");
      } finally {
        httpClient.getConnectionManager().shutdown();
\qquad \qquad \} return resultMap;
 /**
    * Send http's GET request
    * @param url the address of the request
    * @param headers the field is used to set the header of http request
    * @return
   public Map<String, String> get(String url, Map<String, String> headers) {
      CloseableHttpClient httpClient = null;
      Map<String, String> resultMap = null;
      try {
        httpClient = createHttpClient();
        HttpGet httpGet = new HttpGet(url);
        if (headers != null) {
           Set<Entry<String, String>> headersSet = headers.entrySet();
           for (Entry<String, String> entry : headersSet) {
              httpGet.setHeader(entry.getKey(), entry.getValue());
           }
 }
        httpGet.setHeader("Content-Type", "application/json");
        HttpResponse response = httpClient.execute(httpGet);
        int returnCode = response.getStatusLine().getStatusCode();
        if (returnCode == HttpStatus.SC_OK) {
            InputStream is = response.getEntity().getContent();
           BufferedReader in = new BufferedReader(new InputStreamReader(is));
           StringBuffer buffer = new StringBuffer();
           String line = "";
          while ((line = in.readLine()) != null) {
              buffer.append(line);
\begin{array}{ccc} & & & \end{array} Header[] allHeaders = response.getAllHeaders();
           String guid = "";
          if (allHeaders != null && allHeaders.length > 0) {
              for (Header header : allHeaders) {
                 if (header.getName().equals("Set-GUID")) {
                    String setGuid = header.getValue();
                   if (setGuid != null) {
                       guid = setGuid.replace("JSESSIONID=", "");
```
}

```
 break;
 }
              }
\qquad \qquad \} resultMap = new HashMap<String, String>();
           resultMap.put("guid", guid);
           resultMap.put("result", buffer.toString());
        } else {
           System.out.println(returnCode);
 }
        return resultMap;
      } catch (ClientProtocolException e) {
         System.out.println("HttpGet ClientProtocolException");
      } catch (IOException e) {
        System.out.println("HttpGet IOException");
      } catch (Exception e) {
         System.out.println("HttpGet Exception");
      } finally {
        httpClient.getConnectionManager().shutdown();
\qquad \qquad \} return resultMap;
   }
```
package com.huawei.example;

import lombok.extern.log4j.Log4j2;

```
import org.bouncycastle.crypto.BlockCipher;
import org.bouncycastle.crypto.engines.AESEngine;
import org.bouncycastle.crypto.prng.SP800SecureRandomBuilder;
import org.bouncycastle.jce.provider.BouncyCastleProvider;
import java.security.NoSuchAlgorithmException;
import java.security.SecureRandom;
import java.security.Security;
@Log4j2
public class FastSecureRandomUtil {
   private static final int AES_KEY_BIT_LENGTH = 256;
   private static final int ENTROPY_SOURCE_BIT_LENGTH = 384;
   private static final boolean FORCE_RESEED = false;
   private static final boolean PREDICTION_RESISTANT = false;
   static {
      if (Security.getProvider(BouncyCastleProvider.PROVIDER_NAME) == null) {
        Security.addProvider(new BouncyCastleProvider());
      }
   }
   private final SecureRandom fastRandom;
   public FastSecureRandomUtil() throws Exception {
      SecureRandom source = null;
      try {
        source = SecureRandom.getInstanceStrong();
      } catch (NoSuchAlgorithmException e) {
        log.error("FastSecureRandom NoSuchAlgorithmException: {}.", e.getMessage());
        throw new Exception("FastSecureRandom NoSuchAlgorithmException.", e);
      }
      BlockCipher cipher = new AESEngine();
      byte[] nonce = new byte[ENTROPY_SOURCE_BIT_LENGTH / Byte.SIZE];
```

```
 fastRandom = new SP800SecureRandomBuilder(source, 
PREDICTION_RESISTANT).setEntropyBitsRequired(
           ENTROPY_SOURCE_BIT_LENGTH).buildCTR(cipher, AES_KEY_BIT_LENGTH, nonce, 
FORCE_RESEED);
   }
   public byte[] getRandomBytes(int byteSize) {
      byte[] randomBytes = new byte[byteSize];
      fastRandom.nextBytes(randomBytes);
      return randomBytes;
   }
   public SecureRandom getSecureRandom() {
      return fastRandom;
   }
}
```
## **2.5** 返回结果

座席未登录的情况下,输出结果如下:

----login ok

----resetSkill ok

----getAgentEvent ok:{"message":"","retcode":"0","event": {"content":null,"eventType":"AgentOther\_InService","workNo":"291"}} ----getAgentEvent ok:{"message":"","retcode":"0","event": {"content":null,"eventType":"AgentState\_Ready","workNo":"291"}}

#### 座席已登录的情况下,输出结果如下:

----has login

----forceLogin ok

----resetSkill ok

----getAgentEvent ok:{"message":"","retcode":"0","event":

{"content":null,"eventType":"AgentOther\_InService","workNo":"291"}}

----getAgentEvent ok:{"message":"","retcode":"0","event":

{"content":null,"eventType":"AgentState\_Ready","workNo":"291"}}

# **3** 基本应用开发

- <span id="page-26-0"></span>3.1 如何查看接口调用日志
- 3.2 基本功能与设置
- 3.3 [基本语音呼叫](#page-27-0)
- 3.4 [通话建立后](#page-31-0)
- 3.5 [实时质检](#page-37-0)
- 3.6 [放音](#page-40-0)
- 3.7 [基本多媒体呼叫](#page-43-0)

# **3.1** 如何查看接口调用日志

● 用户的所有接口请求日志会打印在/home/elpis/tomcat/logs/agentgateway/ agentgateway-rest.log。

# **3.2** 基本功能与设置

## **3.2.1** 座席签入

1. 通过调用<mark>签入</mark>进行登录操作,登录操作的相关参数信息放置在请求内容中,以 JSON格式进行标识,例子如下: {"password":"xxxxxxxx","phonenum":"6001"}

password代表座席的签入密码,phonenum代表座席的电话号码。

- 2. 座席签入调用成功后,会返回结果信息,如下: {"retcode":"0","msg":"",result:{"workno":"6001","mediatype":"TTT"}} mediatype字段表示签入媒体服务器是否成功,T表示成功,F表示失败,三位分 别表示CTIServer、WebM、MailM。只有签入CTIServer成功,才能进行音视频呼 叫业务处理;只有签入WebM成功,才能进行文字交谈业务处理;当前不支持签 入MailM。
- 3. 如果座席签入失败,并且retcode返回为"100-002",表示座席已经签入,可以 调用<mark>强制签入</mark>进行强制签入操作。

## <span id="page-27-0"></span>**3.2.2** 查询座席的配置技能(可选)

座席签入后, 可通过调用<mark>查询配置技能队列</mark>,获取到当前座席可以签入的技能队列。

## **3.2.3** 签入座席的技能

座席使用<mark>重置技能队列</mark>签入座席所配置的所有技能队列或签入指定的技能队列。

## **3.2.4** 获取座席事件

签入技能队列成功,表示座席可以正式开始提供服务,此时座席客户端需要启动一个 定时器(建议200ms)定时轮询获取这个当前这个座席自己的事件。

通过调用[轮询方式获取单座席事件](https://support.huaweicloud.com/intl/zh-cn/api-cec/cec_07_1274.html)接口获取事件并进行处理。

## **3.2.5** 座席签出

座席已经签入系统后,如果需要签出,可以调用<mark>签出</mark>进行签出操作,返回的调用成功 结果信息如下:

{"retcode":"0","msq":"", result:null}

# **3.3** 基本语音呼叫

- **3.3.1** 呼出
- 应用场景 座席主动发起呼叫

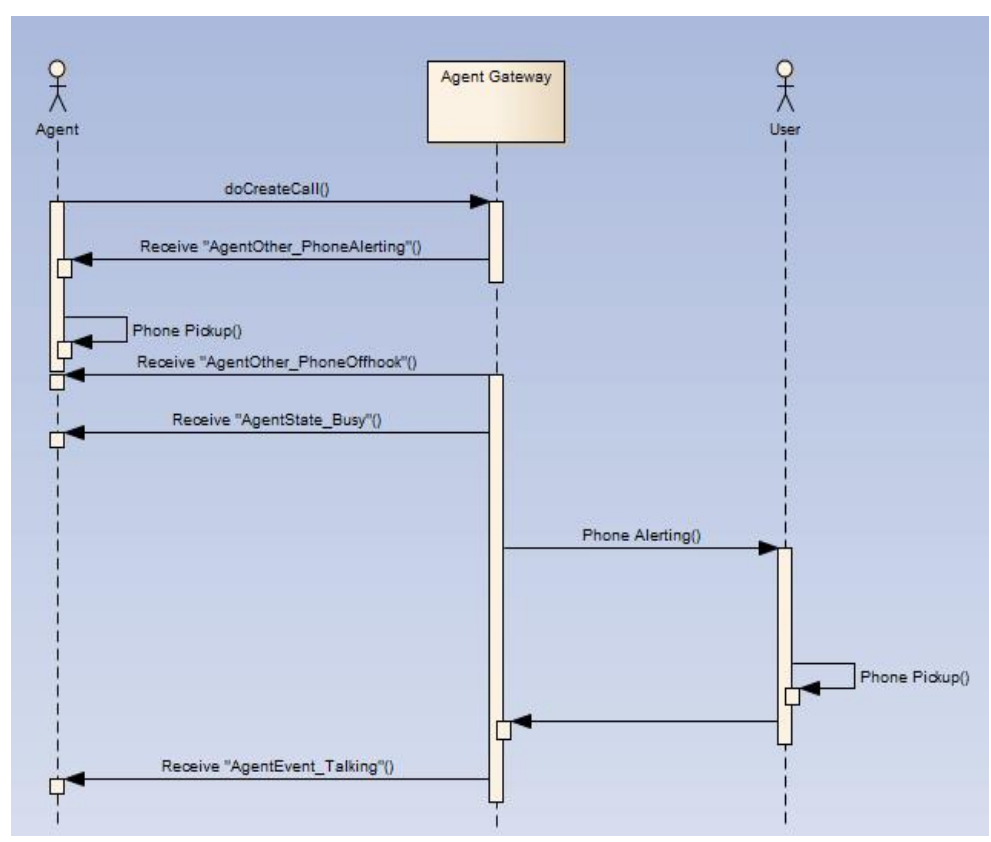

#### 图 **3-1** 呼出流程

- 前提条件
	- 座席已经签入系统.
	- 座席当前无正在接听的呼叫(不包括保持后的呼叫)。
- 实现过程
	- 请参[考普通外呼](https://support.huaweicloud.com/intl/zh-cn/api-cec/cec_07_1232.html)
- 触发事件
	- 非长通座席 座席物理话机振铃事件(AgentOther\_PhoneAlerting) – 座席摘机后 座席物理话机摘机事件(AgentOther\_PhoneOffhook) 座席忙事件(AgentState\_Busy) 对方振铃(AgentEvent\_Customer\_Alerting) – 如果座席未摘机挂机 外呼失败事件(AgentEvent\_Call\_Out\_Fail) 连接失败事件(AgentEvent\_Connect\_Fail)
		- 座席物理话机挂机(AgentOther\_PhoneRelease)
	- 被叫摘机后 座席通话事件 (AgentEvent Talking), 表示通话成功
	- 如果被叫未摘机、挂机 座席物理话机挂机(AgentOther\_PhoneRelease) 外呼失败事件(AgentEvent\_Call\_Out\_Fail)

连接失败事件 (AgentEvent Connect Fail) 示闲事件(AgentState\_Ready)

## <span id="page-29-0"></span>**3.3.2** 呼入

## **3.3.2.1** 自动应答

● 应用场景

座席在接到来话后,并且话机已经摘机的情况下,座席不需要在座席业务软件上 点击应答。

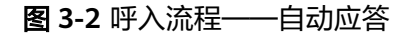

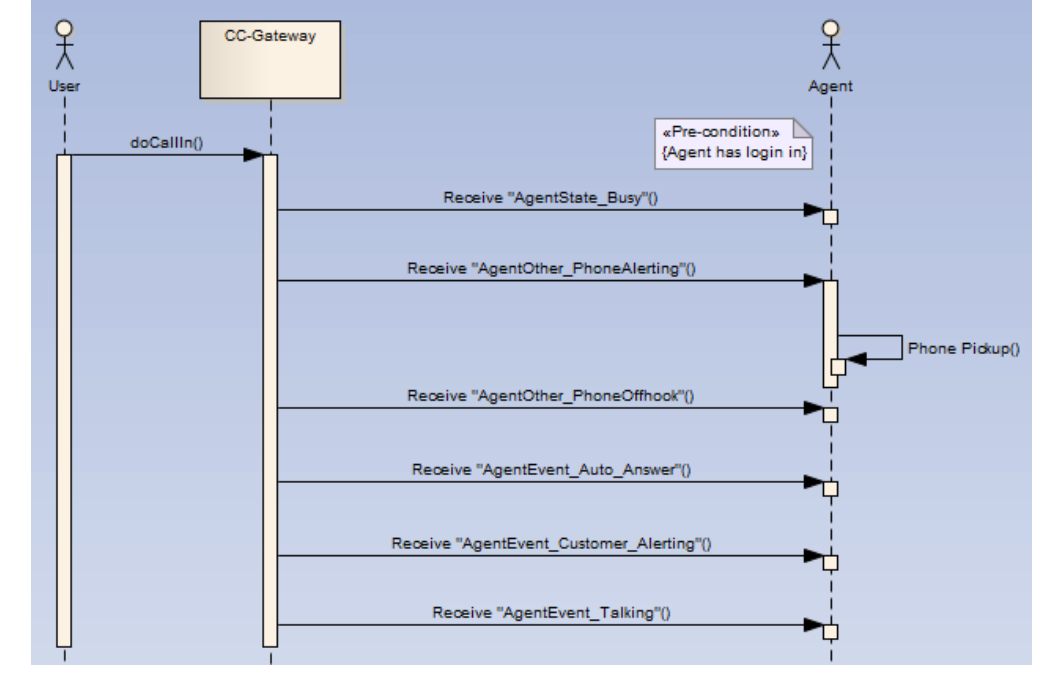

- 前提条件
	- 座席已经签入系统。
- 实现过程

请参[考签入](https://support.huaweicloud.com/intl/zh-cn/api-cec/cec_07_1202.html),在签入时设置"是否自动应答"为true或者调用<mark>[设置是否自应答](https://support.huaweicloud.com/intl/zh-cn/api-cec/cec_07_1208.html)</mark>接 口设置为自动应答。

触发事件

座席忙事件(AgentState\_Busy),表示座席被预占

- 非长通座席 座席物理话机振铃事件(AgentOther\_PhoneAlerting)
- 座席摘机后 座席物理话机摘机事件(AgentOther\_PhoneOffhook) 座席自动应答事件(AgentEvent\_Auto\_Answer) 对方振铃(AgentEvent\_Customer\_Alerting) 座席进入Talking事件(AgentEvent\_Talking),表示通话建立成功。

## <span id="page-30-0"></span>**3.3.2.2** 手工应答

#### 应用场景 座席在接到来话后,并且话机已经摘机的情况下,座席还需要在座席业务软件上 点击应答。

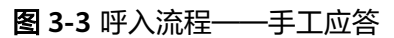

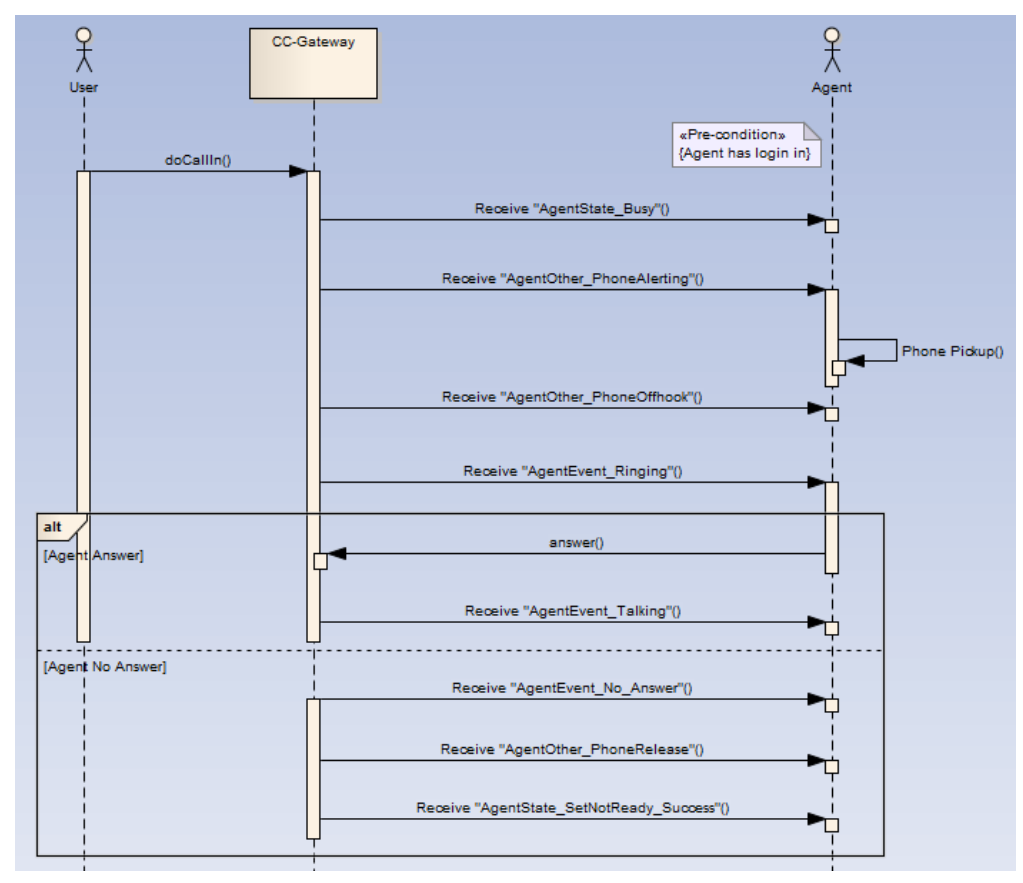

- 前提条件
	- 座席已签入系统。
- 实现过程

请参[考签入](https://support.huaweicloud.com/intl/zh-cn/api-cec/cec_07_1202.html),在签入时设置"是否自动应答"为false或者调用<mark>[设置是否自应答](https://support.huaweicloud.com/intl/zh-cn/api-cec/cec_07_1208.html)</mark>接 口设置为手工应答,收到用户呼入请求后,调用<mark>呼叫应答</mark>接口进行应答。

触发事件

座席忙事件(AgentState\_Busy),表示座席被预占

- 非长通座席 座席物理话机振铃事件(AgentOther\_PhoneAlerting)
- 座席摘机后 座席物理话机摘机事件(AgentOther\_PhoneOffhook) 座席来电提醒事件(AgentEvent\_Ringing),表示收到用户呼入请求。 对方振铃事件 (AgentEvent Customer Alerting)
- 座席调用呼叫应答接口后 座席进入Talking事件(AgentEvent\_Talking),表示通话建立成功。

– 座席不调用接口超时 座席久不应答事件 (AgentEvent No Answer)

## <span id="page-31-0"></span>**3.3.2.3** 查询应答来话前呼叫信息

- 应用场景
	- 座席设置非自动应答时,用户呼入来话后在座席应答前,需要知道呼叫来自哪个 技能队列,用户的号码是什么。
- 前提条件
	- 座席已签入系统。
	- 平台有呼叫分配到此座席(话机振铃或摘机后)。
- 实现过程

请参[考查询应答来话前呼叫信息](https://support.huaweicloud.com/intl/zh-cn/api-cec/cec_07_1265.html)

# **3.4** 通话建立后

## **3.4.1** 释放呼叫

● 应用场景 座席需要释放呼叫。

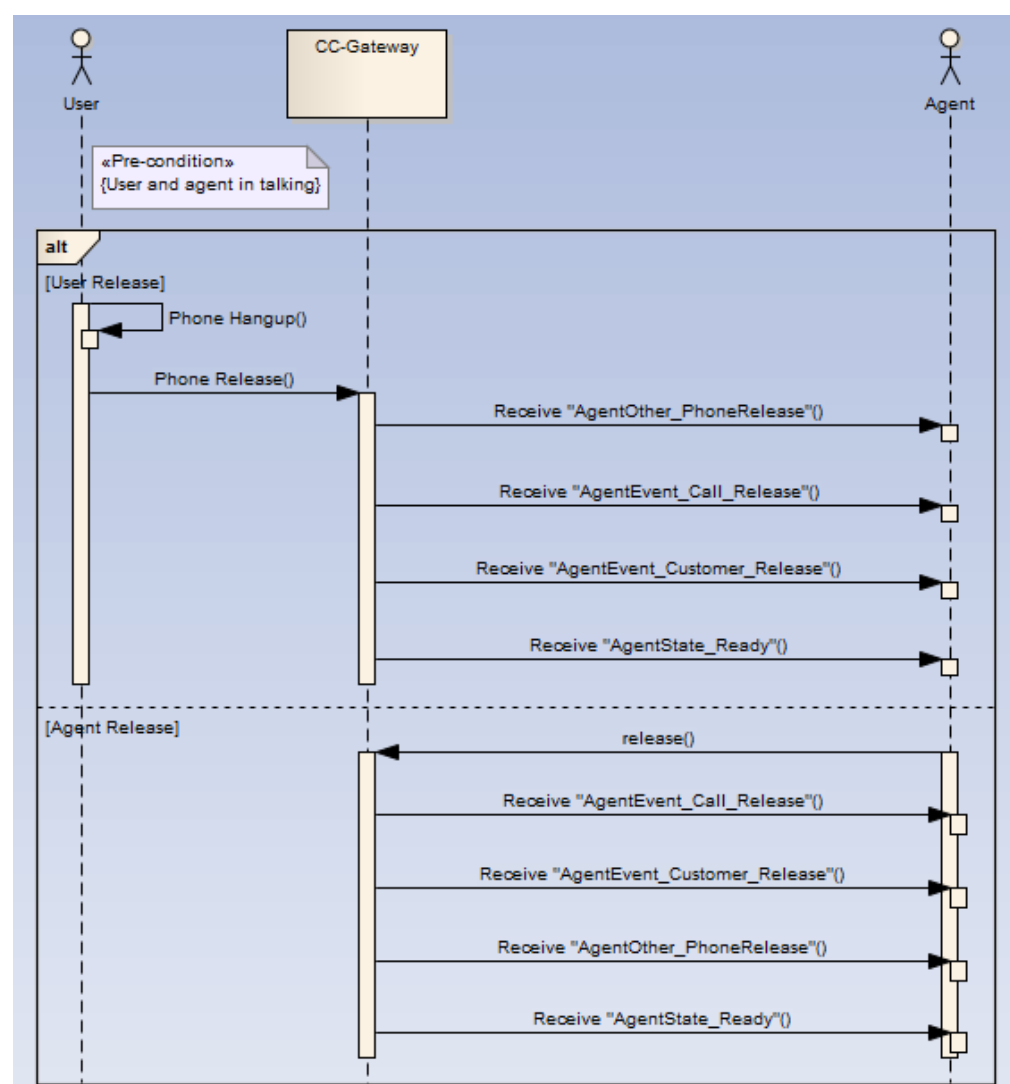

#### <span id="page-32-0"></span>图 **3-4** 释放呼叫流程

- 前提条件 座席已经处于通话状态。
- 实现过程 请参[考挂断呼叫](https://support.huaweicloud.com/intl/zh-cn/api-cec/cec_07_1247.html)
- 触发事件
	- 座席挂断呼叫事件(AgentEvent\_Call\_Release)
	- 客户挂断呼叫事件 (AgentEvent Customer Release)
	- 座席物理话机挂断事件(AgentOther\_PhoneRelease)
	- 示闲事件 (AgentState\_Ready)

## **3.4.2** 保持

## **3.4.2.1** 保持呼叫

应用场景 座席需要保持呼入或呼出呼叫,保持的过程中用户听到保持音。

- <span id="page-33-0"></span>前提条件 座席已经处于通话状态。
- 实现过程 [呼叫保持](https://support.huaweicloud.com/intl/zh-cn/api-cec/cec_07_1239.html)
- 触发事件 座席保持成功事件(AgentEvent\_Hold)

## **3.4.2.2** 取保持呼叫

- 应用场景 座席需要取保持呼叫。
- 前提条件 座席已经处于保持状态。
- 实现过程 请参[考取消保持](https://support.huaweicloud.com/intl/zh-cn/api-cec/cec_07_1241.html)
- 触发事件 座席通话事件(AgentEvent\_Talking)

## **3.4.3** 转移

● 应用场景

座席A与用户B建立通话后,希望将呼叫转移给其他座席或外部电话处理。转移分 为内部转和外部转。

- 内部转是指将转移呼叫给内部设备,如座席、IVR、技能队列、接入码。
	- 转座席时支持成功转和释放转;
	- 转技能队列时支持成功转;
	- 转IVR时支持释放转和挂起转;
	- 转接入码时支持成功转和释放转。
- 外部转是指将呼叫转移给外部用户,即电话号码。外部转支持通话转和三方 转,即座席A与用户B和用户C形成三方通话(通话转形成的三方通话中,用 户B实际是被保持的),通话转或三方转成功后:
	- 如果座席A先释放,则用户B与用户C建立呼叫;
	- 如果用户B先释放,则用户C与座席A建立呼叫;
	- 如果用户C先释放,则用户B与座席A建立呼叫;
	- 如果座席A想要取回与用户B的呼叫,则调用<mark>取消转移</mark>接口取回呼叫。此 时会挂断与用户C的通话,座席A与用户B进行通话。

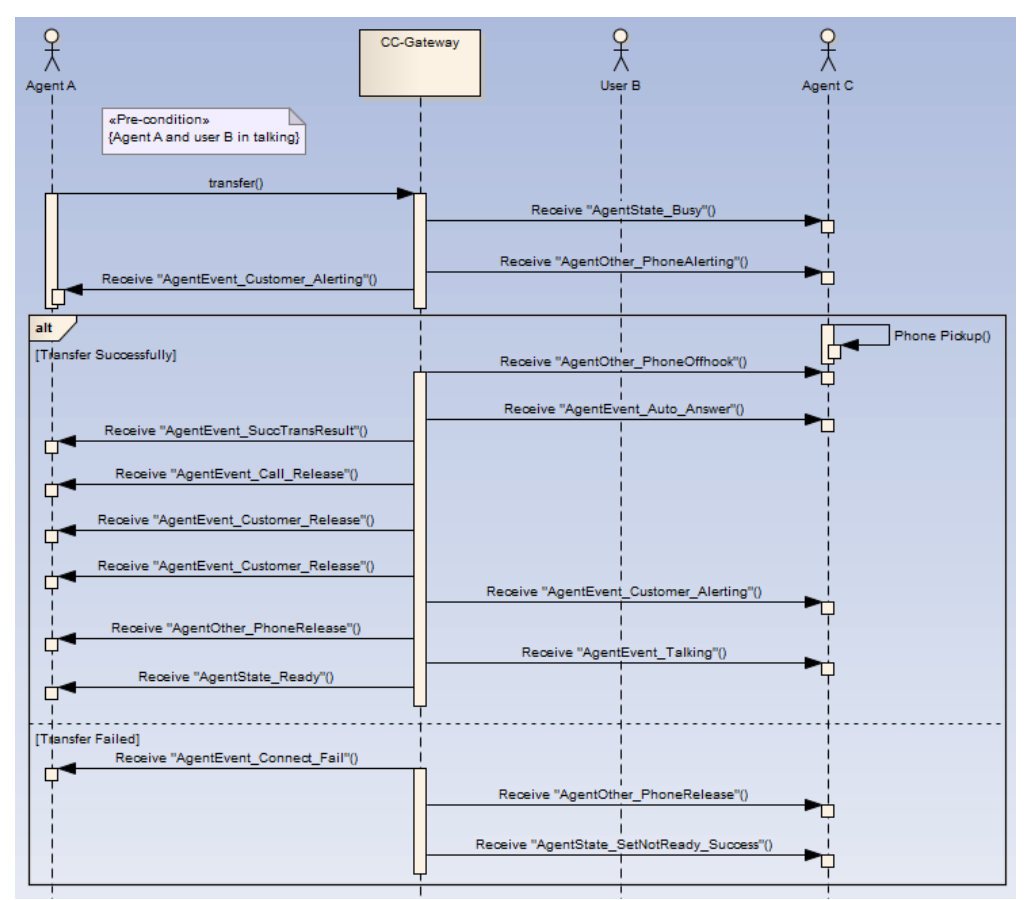

#### <span id="page-34-0"></span>图 **3-5** 转座席—成功转流程图

- 前提条件 座席已经处于语音通话状态。
- 实现过程 [呼叫转移](https://support.huaweicloud.com/intl/zh-cn/api-cec/cec_07_1242.html)

触发事件

对方振铃事件 (AgentEvent Customer Alerting) 座席挂断呼叫事件 (AgentEvent Call Release) 客户挂断呼叫事件 (AgentEvent Customer Release) 座席物理话机挂断事件(AgentOther\_PhoneRelease) 示闲事件(AgentState\_Ready) 转移模式为成功转时:成功转结果通知事件(AgentEvent\_SuccTransResult) 转移模式为通话转或三方转时:三方通话成功事件(AgentEvent\_Conference)

## **3.4.4** 内部求助

应用场景

座席A已经与用户B建立通话,此时座席A需要向其他座席(例如座席C)求助,则 采用内部求助。内部求助分为两方求助和三方求助。

– 两方求助:被求助的座席C应答座席A的求助呼叫后,用户B的呼叫被保持, 座席A与座席C进行通话。两方求助成功后:

- 如果座席C先释放通话后,则座席A与用户B恢复通话;
- 如果座席A先释放通话,则用户B的呼叫被转移给座席C处理;
- 如果座席A想要取回与用户B的呼叫,则根据座席A与座席C形成的呼叫的 callId,调用**拆除指定callid呼叫**接口取回呼叫。
- 三方求助:被求助的座席C应答座席A的求助呼叫后,座席A、用户B、座席C 三方形成通话。三方求助成功后:
	- 如果座席A先释放通话,则用户B与座席C形成两方通话;
	- 如果座席C先释放通话,则用户B与座席A形成两方通话;
	- 如果用户B先释放通话,则座席A与座席C形成内部呼叫;
	- 如果座席A想要取回与用户B的通话,则调用<mark>释放指定号码连接</mark>接口(接口 中输入的被释放号码为座席C的工号)取回呼叫。

图 **3-6** 内部求助流程图

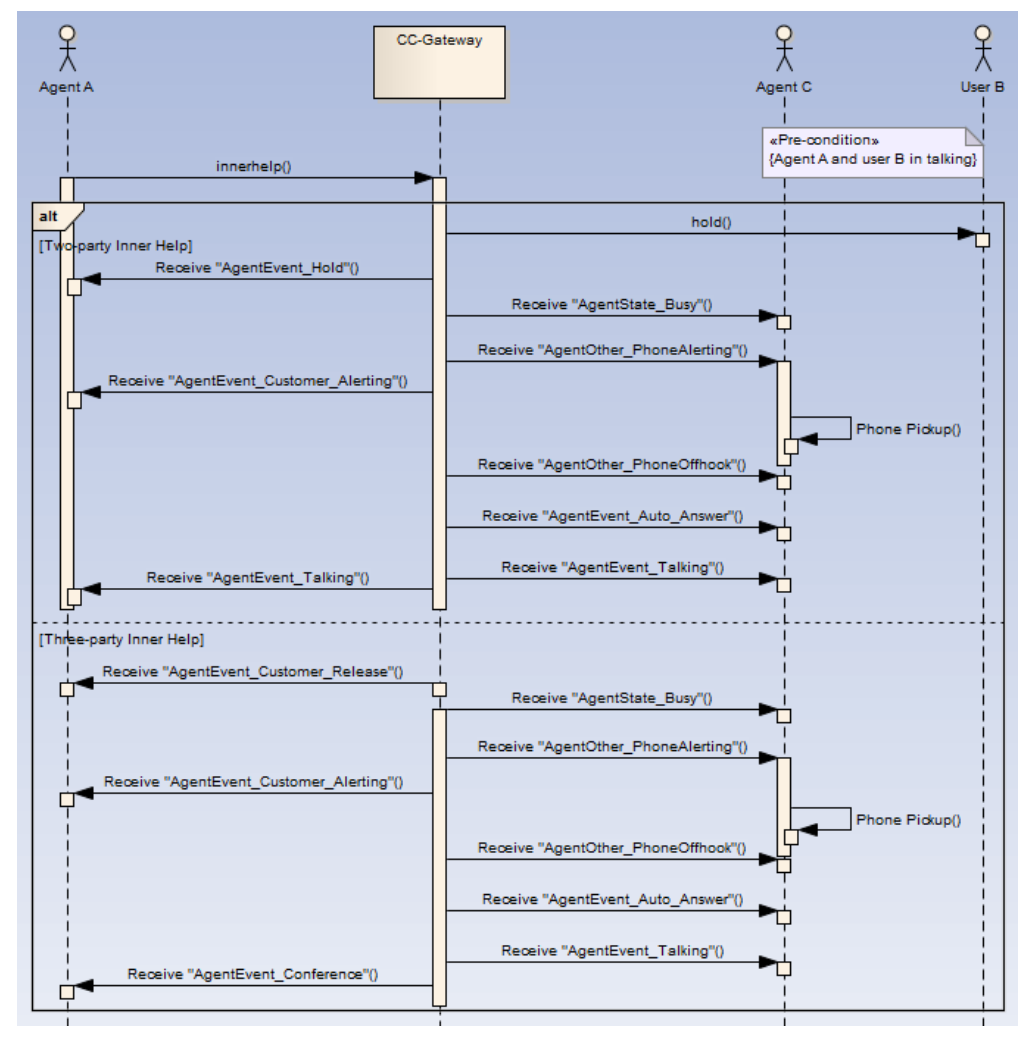

- 前提条件
	- 座席已经与客户正在通话中。
- <span id="page-36-0"></span>● 实现过程 请参[考内部求助](https://support.huaweicloud.com/intl/zh-cn/api-cec/cec_07_1236.html)
- 触发事件
	- 两方求助 保持原有客户呼叫(AgentEvent\_Hold) 被求助座席振铃(AgentEvent\_Customer\_Alerting) 被求助座席接听来话(AgentEvent\_Talking)
	- 三方求助 被求助座席振铃(AgentEvent Customer Alerting) 释放与原客户的通话(AgentEvent\_Customer\_Release) 被求助座席接听来话(AgentEvent\_Conference)

## **3.4.5** 三方通话

● 应用场景

座席A在保持用户B的呼叫后,外呼用户C,并且与用户C建立呼叫后,需要将保持 的用户B加入到用户C与座席A的通话中,形成三方通话。三方通话成功后:

- 如果座席A先释放呼叫,则用户B与用户C建立呼叫;
- 如果用户B先释放呼叫,则座席A与用户C建立呼叫;
- 如果用户C先释放呼叫,则座席A与用户B建立呼叫;
- 如果座席A想要取回与用户B的呼叫,则调用<mark>释放指定号码连接</mark>接口(接口中输 入的被释放号码为用户C的号码)取回呼叫。

#### 图 **3-7** 三方通话流程图

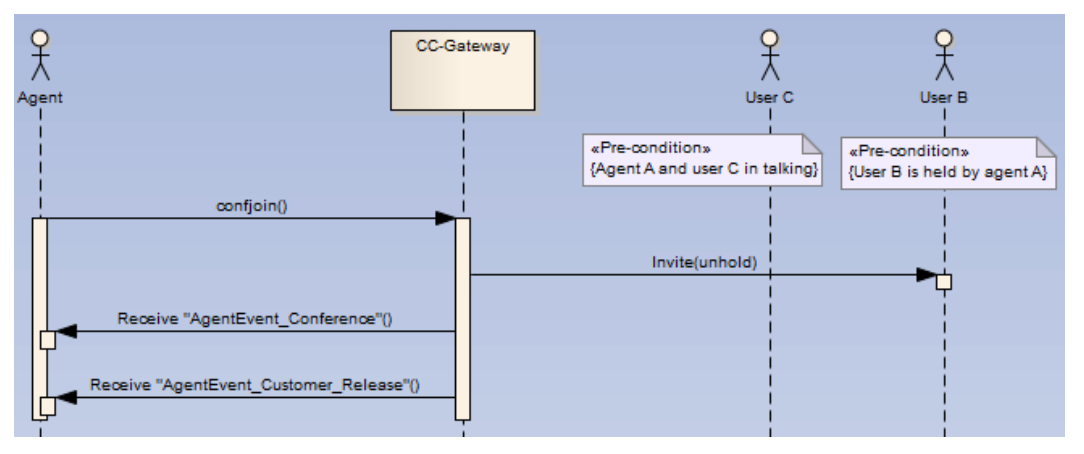

- 前提条件
	- 座席存在被保持的呼叫。
	- 座席已经处于通话状态。
- 实现过程 请参[考三方通话](https://support.huaweicloud.com/intl/zh-cn/api-cec/cec_07_1245.html)
- 触发事件 座席三方通话事件(AgentEvent\_Conference)

释放与原客户的通话(AgentEvent\_Customer\_Release)

## <span id="page-37-0"></span>**3.4.6** 静音

## **3.4.6.1** 开始静音

- 应用场景 座席需要禁止客户听到座席的声音,但座席可以听到用户的声音。
- 前提条件 座席存在一个与客户正在通话的呼叫。 不支持内部呼叫、三方通话、三方求助的静音。
- 实现过程 请参[考静音](https://support.huaweicloud.com/intl/zh-cn/api-cec/cec_07_1237.html)
- 触发事件 无

## **3.4.6.2** 停止静音

- 应用场景 座席需要恢复客户能听到座席的声音。
- 前提条件 座席存在一个与客户已静音的通话。
- 实现过程 请参[考取消静音](https://support.huaweicloud.com/intl/zh-cn/api-cec/cec_07_1238.html)
- 触发事件 无

# **3.5** 实时质检

## **3.5.1** 插入

● 应用场景

质检座席A签入后,插入指定座席B与客户C的语音通话中,进行实时质检,形成 客户、座席和质检员在同一会场中的三方通话。

<span id="page-38-0"></span>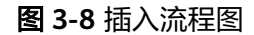

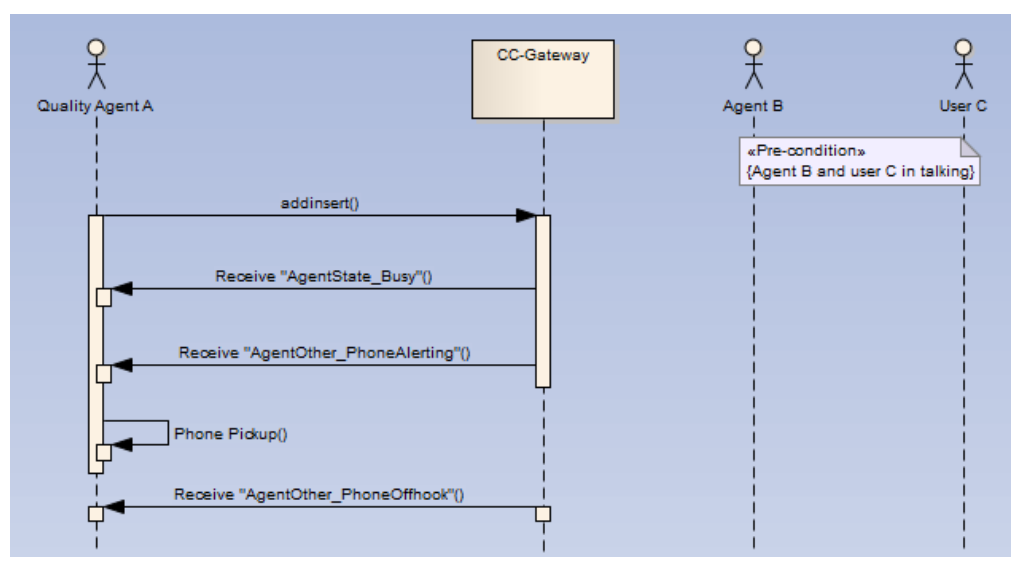

前提条件 质检座席已签入。

指定座席存在一个与客户正在通话的呼叫。

- 实现过程 请参[考插入](https://support.huaweicloud.com/intl/zh-cn/api-cec/cec_07_2401.html)。
- 触发事件 质检座席收到事件: 座席忙事件(AgentState\_Busy),表示座席被预占。
	- 非长通座席 座席物理话机振铃事件 (AgentOther PhoneAlerting)
	- 座席摘机后 座席物理话机摘机事件(AgentOther\_PhoneOffhook)

## **3.5.2** 侦听

● 应用场景

质检座席A签入后,侦听指定座席B与客户C的语音通话,进行实时质检。质检座 席A能够听到座席B和客户C之间的声音,但座席B和客户C听不到质检座席A的声 音。

<span id="page-39-0"></span>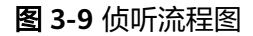

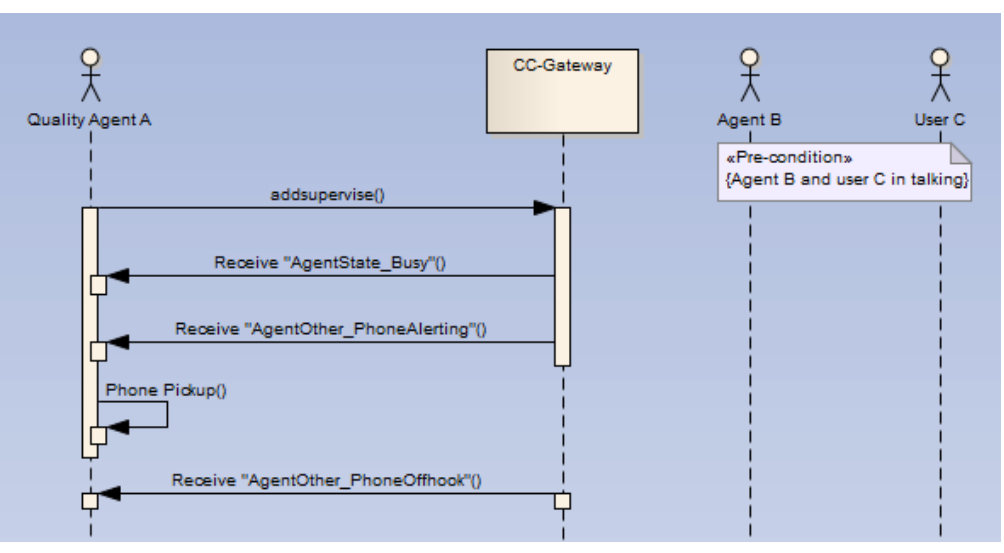

- 前提条件 质检座席已签入。 指定座席存在一个与客户正在通话的呼叫。
- 实现过程 请参[考侦听](https://support.huaweicloud.com/intl/zh-cn/api-cec/cec_07_2402.html)
- 触发事件 质检座席收到事件: 座席忙事件(AgentState\_Busy),表示座席被预占
	- 非长通座席 座席物理话机振铃事件(AgentOther\_PhoneAlerting)
	- 座席摘机后 座席物理话机摘机事件(AgentOther\_PhoneOffhook)

## **3.5.3** 拦截

● 应用场景 质检座席A签入后,拦截指定座席B与客户C的语音通话,直接和客户C进行语音通 话,同时释放座席B。

#### <span id="page-40-0"></span>图 **3-10** 拦截流程图

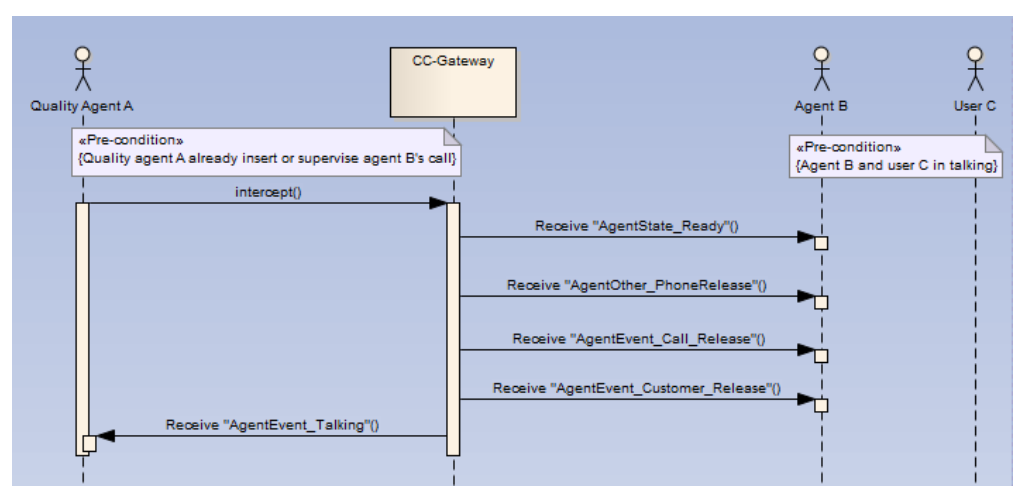

- 前提条件 质检座席已签入。 质检座席已对指定座席进行了插入或侦听或耳语。 指定座席存在一个与客户正在通话的呼叫。
- 实现过程 请参[考拦截](https://support.huaweicloud.com/intl/zh-cn/api-cec/cec_07_2403.html)。
- 触发事件 被质检座席收到事件: 示闲事件(AgentState\_Ready) 座席物理话机挂断事件(AgentOther\_PhoneRelease) 座席挂断呼叫事件(AgentEvent\_Call\_Release) 客户挂断呼叫事件 (AgentEvent Customer Release) 质检座席收到事件: 座席通话事件 (AgentEvent Talking)

# **3.6** 放音

# **3.6.1** 在非通话状态进行放音操作

● 应用场景 座席需要播放录音。

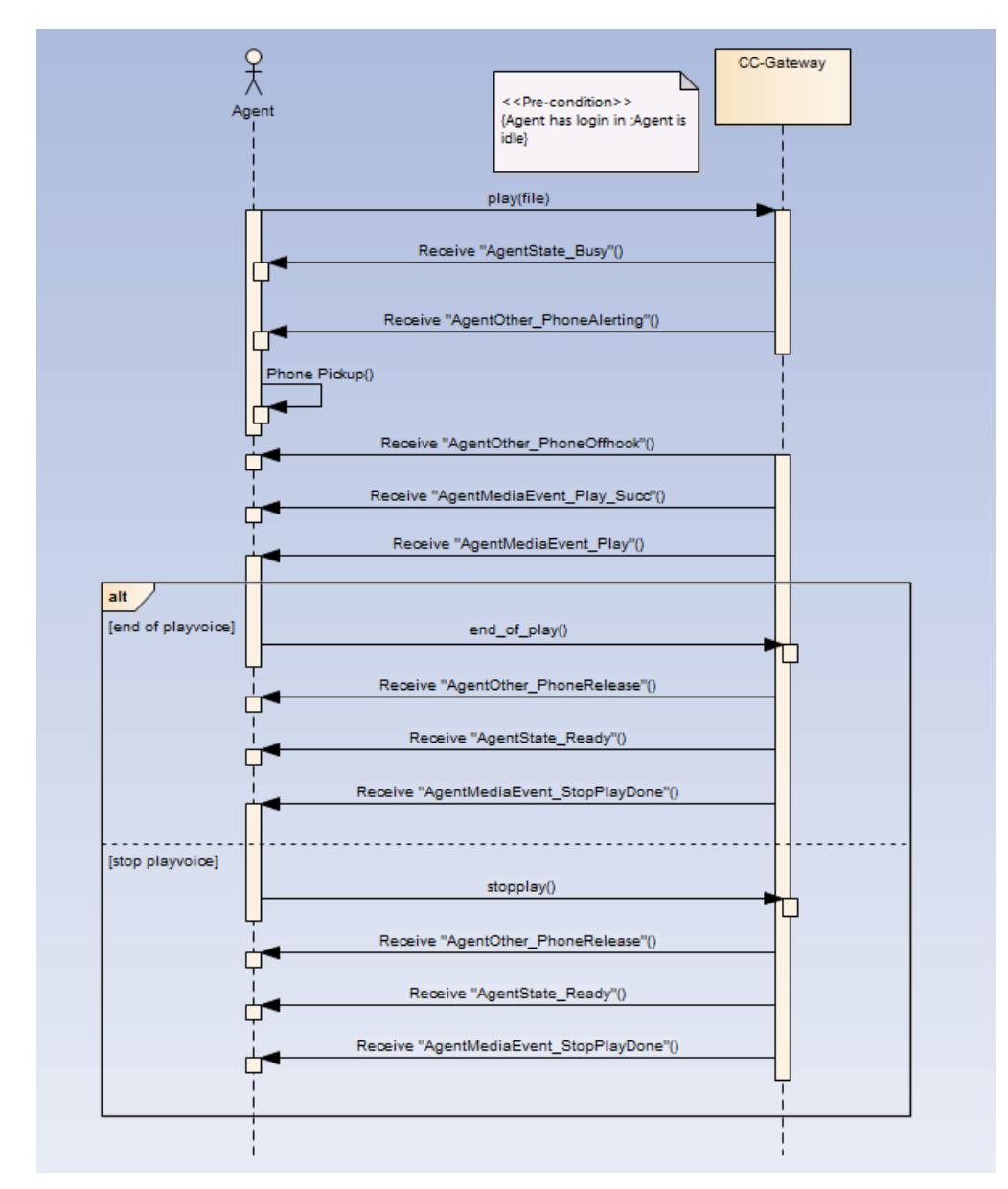

- 前提条件 座席已签入 座席不在通话中
- 实现过程 请参考录音回放**[:recordplay](https://support.huaweicloud.com/intl/zh-cn/api-cec/cec_07_4201.html)**
- 触发事件

放音:

- 座席忙事件(AgentState\_Busy)
- 座席物理话机振铃事件(AgentOther\_PhoneAlerting)
- 座席物理话机摘机事件(AgentOther\_PhoneOffhook)
- 录音播放成功(AgentMediaEvent\_Play\_Succ)
- 录音播放开始(AgentMediaEvent\_Play)

放音失败:

- <span id="page-42-0"></span>座席忙事件 (AgentState Busy)
- 座席物理话机振铃事件(AgentOther\_PhoneAlerting)
- 座席物理话机摘机事件(AgentOther\_PhoneOffhook)
- 座席物理话机挂断事件 (AgentOther PhoneRelease)
- 示闲事件 (AgentState Ready)
- 录音播放失败(AgentMediaEvent\_Play\_Fail)

– 停止录音播放(AgentMediaEvent\_StopPlayDone) 暂停放音:

– 暂停录音播放成功(AgentMediaEvent\_PausePlayDone) 恢复放音:

– 恢复录音播放成功(AgentMediaEvent\_ResumePlayDone) 放音快进:

– 录音播放快进或快退成功 (AgentMediaEvent JumpPlayDone) 放音快退:

– 录音播放快进或快退成功(AgentMediaEvent\_JumpPlayDone) 停止放音或录音播放完成:

- 座席物理话机挂断事件(AgentOther\_PhoneRelease)
- 示闲事件 (AgentState Ready)
- 停止录音播放成功(AgentMediaEvent\_StopPlayDone)

## **3.6.2** 在通话态进行放音操作

● 应用场景

座席需要播放录音。

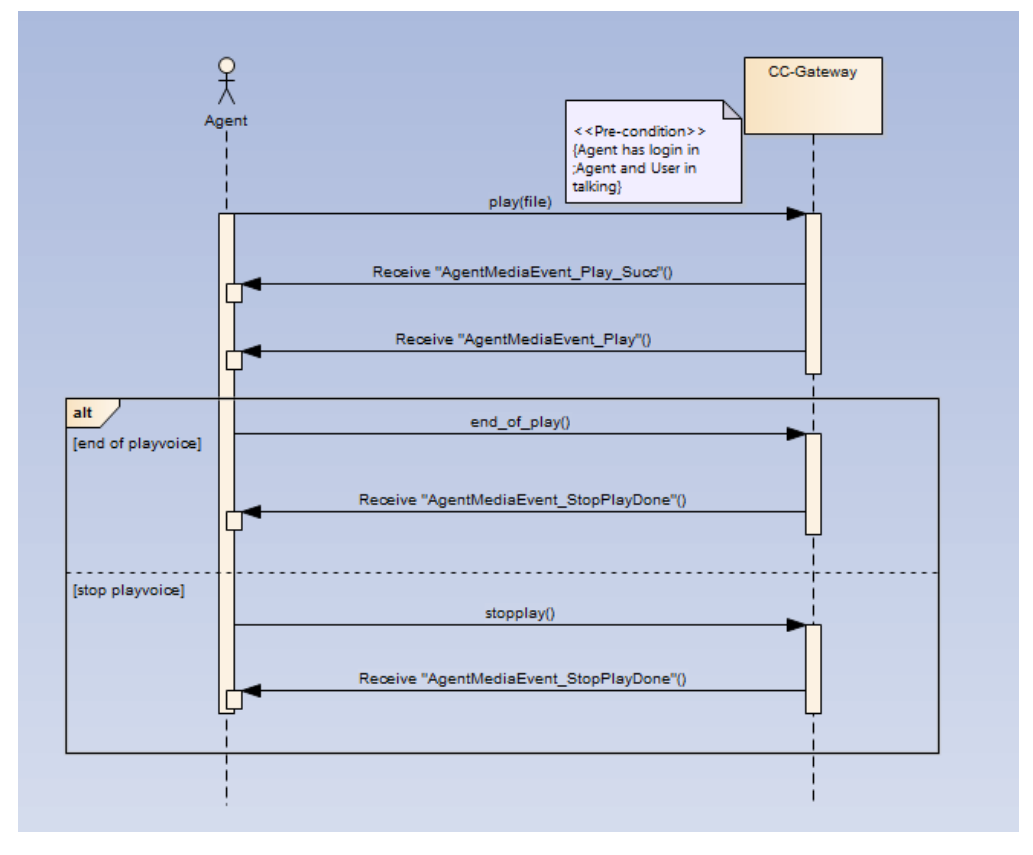

- <span id="page-43-0"></span>前提条件 座席已签入 座席在通话中
- 实现过程 请参考录音回放**[:recordplay](https://support.huaweicloud.com/intl/zh-cn/api-cec/cec_07_4201.html)**
- 触发事件
	- 放音:
	- 录音播放成功(AgentMediaEvent\_Play\_Succ)
	- 录音播放开始 (AgentMediaEvent Play)
	- 放音失败:
	- 录音播放失败(AgentMediaEvent\_Play\_Fail)
	- 停止录音播放(AgentMediaEvent\_StopPlayDone) 放音快进:
	- 录音播放快进或快退成功(AgentMediaEvent\_JumpPlayDone) 放音快退:
	- 录音播放快进或快退成功(AgentMediaEvent\_JumpPlayDone) 停止放音或录音播放完成:
	- 停止录音播放成功(AgentMediaEvent\_StopPlayDone)

# **3.7** 基本多媒体呼叫

## **3.7.1** 收发消息

● 应用场景

座席与用户多媒体文字交谈。

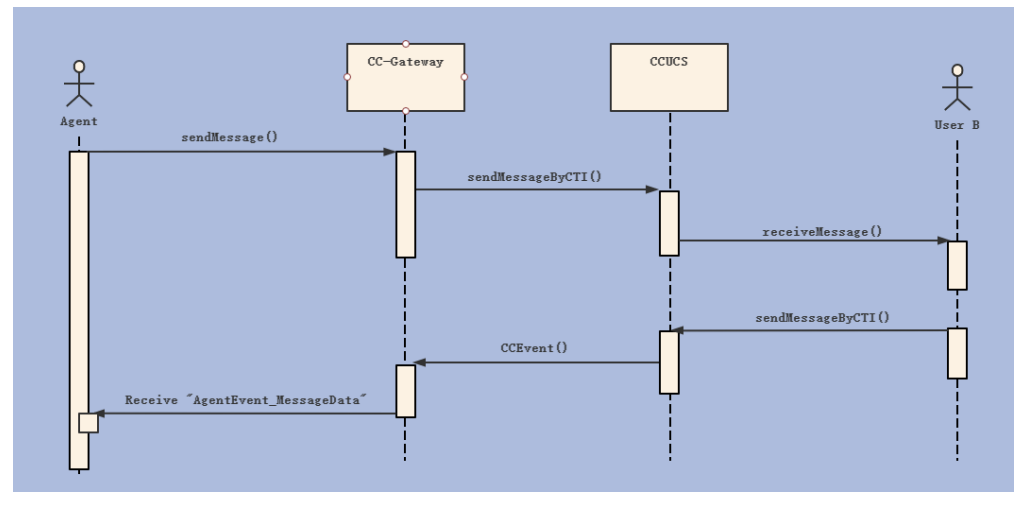

- 前提条件
	- 座席已签入系统,签入平台多媒体服务器。
	- 平台有多媒体呼叫分配到此座席。
- 实现过程

座席发送消息请参考发送消息**[:sendmessage](https://support.huaweicloud.com/intl/zh-cn/api-cec/cec_07_1277.html)**

● 接收消息事件

多媒体消息事件(AgentEvent\_MessageData)